# Handling of Complex Numbers in the C<sup>H</sup> **Progrannning Language**

#### **HARRY H. CHENG**

*Department of Mechanical and Aeronautical Engineering, University of California, Davis, CA 95616* 

#### **ABSTRACT**

The handling of complex numbers in the  $C<sup>H</sup>$  programming language will be described in this paper. Complex is a built-in data type in  $C<sup>H</sup>$ . The  $I/O$ , arithmetic and relational operations, and built-in mathematical functions are defined for both regular complex numbers and complex metanumbers of ComplexZero, Complexlnf, and ComplexNaN. Due to polymorphism, the syntax of complex arithmetic and relational operations and built-in mathematical functions are the same as those for real numbers. Besides polymorphism, the built-in mathematical functions are implemented with a variable number of arguments that greatly simplify computations of different branches of multiple-valued complex functions. The valid lvalues related to complex numbers are defined. Rationales for the design of complex features in  $C<sup>H</sup>$  are discussed from language design, implementation, and application points of views. Sample  $C<sup>H</sup>$  programs show that a computer language that does not distinguish the sign of zeros in complex numbers can also handle the branch cuts of multiple-valued complex functions effectively so long as it is appropriately designed and implemented. © 1994 John Wiley & Sons, Inc.

#### **1 INTRODUCTION**

Cheng [1] presented the extension of C to  $C<sup>H</sup>$ , a general-purpose block-structured interpretive programming language for the numerical computation of real numbers. The extension of scientific programming from the one-dimensional real line to the two-dimensional extended complex plane will be described in this article. Complex number, an extension of real number, has wide applications in science and engineering. Due to its importance in scientific programming, numerically oriented programming languages and software

Received October 1992 Revised May 1993

© 1994 by John Wiley & Sons, Inc. Scientific Programming, Vol. 2, pp. 77-106 (1993) CCC 1058-9244/94/030077-30

packages usually provide complex number support in one way or another. For example, Fortran [2], a language mainly for scientific computing, has provided complex data type since its earliest days. Ada has introduced complex data in its new proposed standard recently [3-6, 38]. C, a modern language originally invented for the Unix system programming [7, 8], does not have complex as a basic data type because the numerically oriented scientific computing was not its original design goal. Computations involving complex numbers can be introduced as a data structure in C. However, programming with this structure is somewhat clumsy because, for each operation, a corresponding function has to be invoked. Using  $C^{++}$  [9], a class for complex numbers can be created. By using operator and funtion overloadings, built-in operators and functions can be extended so as to also apply to the complex data type. Therefore, the complex data type can be achieved. However, it may be too involved for novice users to create such a class. Besides, many features described in this article cannot be conveniently implemented at the user's level.

CH retains most features of C for scientific computing and extends C's capabilities in many aspects. Providing complex as a basic data type is one of its extensions. The reason for providing complex as a basic data type is not only for programming convenience, but also for design considerations. Design considerations such as automatic data conversion, handling of metanumbers, and optional arguments in a function are difficult to implement at a user's program level even for a language like  $C^{++}$  with operator and function overloading capabilities. They should best be handled as language primitives. As described by Cheng [1],  $C^H$  provides real metanumbers of 0.0,  $-0.0$ , Inf,  $\text{-Inf}$ , and NaN, which makes the power of the IEEE 754 standard for binary floatingpoint arithmetic [10] easily available to the programmer. This paper extends the idea of metanumbers to complex numbers not only for arithmetic, but also for commonly used mathematical functions in the spirit of the IEEE 754 standard and ANSI C [11]. Mathematically, complex numbers can be represented in the extended complex plane shown in Figure 1 [12, 13]. In Figure 1, there is a one-to-one correspondence between the points on the Riemann sphere  $\Gamma$  and the points on the extended complex plane  $C$ . The point  $p$  on the surface of the sphere is determined by the intersection of the line through the point *z* and the north pole *N* of the sphere. There is only one complex infinity in the extended complex plane. The north pole *N* corresponds to the point at infinity. Due to the finite representation of floating-point numbers, *the extended finite complex plane* 

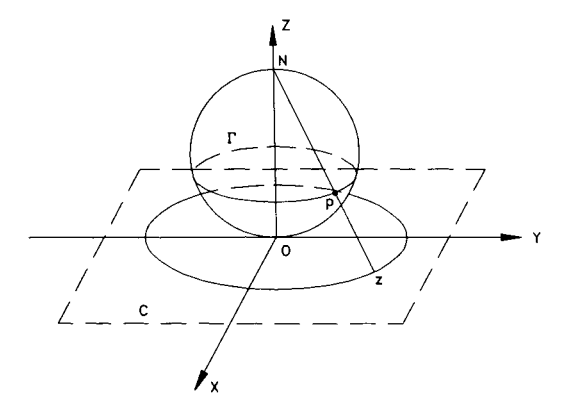

**FIGURE 1** The Riemann sphere  $\Gamma$  and extended complex plane.

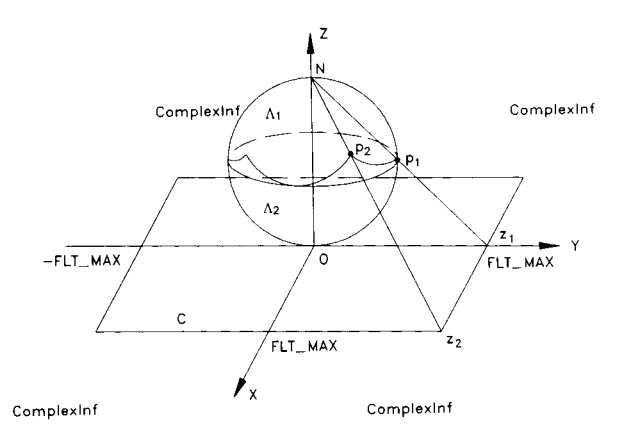

**FIGURE** 2 The unit sphere A and extended finite complex plane.

shown in Figure 2 is introduced in this paper. Any complex values inside the ranges of  $|x|$  < FLT\_ MAX and  $|y|$  < FLT\_MAX are representable in finite floating-point numbers. Variable  $x$  is used to represent the real part of a complex number and  $\gamma$  the imaginary part; FLT\_MAX, a predefined system constant, is the maximum representable finite floating-point number in the float data type. Outside this rectangular area, a complex number is treated as a complex-infinity represented as Complexlnf or complex(lnf, Inf) in CH. The one-to-one correspondence between points on the Riemann sphere  $\Gamma$  and the extended complex plane is no longer valid for the unit sphere  $\Lambda$ and the extended finite complex plane. All points on the surface of the upper part  $\Lambda_1$  of the unit sphere correspond to the complex infinity. Points on the lower part  $\Lambda_2$  of the sphere and points in the extended finite complex plane are in one-toone correspondence. The boundary between surfaces  $\Lambda_1$  and  $\Lambda_2$  corresponds to the threshold of overflow. For example, points  $p_1$  and  $p_2$  on the unit sphere  $\Lambda$  correspond to points  $z_1$  = complex- $(FLT_MAX, 0.0)$  and  $z_2$  = complex(FLT\_MAX, FLT\_MAX), respectively, in the extended finite complex plane shown in Figure 2. The origin of the extended finite complex plane is complex(O.O, 0.0) or ComplexZero, which stands for Complex-Zero. In C<sup>H</sup>, an undefined or mathematically indeterminate complex number is denoted as complex(NaN, NaN) or ComplexNaN, which stands for Complex-Not-a-Number. The special complex numbers of ComplexZero, Complexlnf, and ComplexNaN are referred to as *complex metanumbers.* Because of the mathematical infinities of  $\pm \infty$ , it becomes necessary to distinguish a positive zero  $0.0$  from a negative zero  $-0.0$  for real

numbers. Cnlike the real line, along which real numbers can approach the origin through the positive or negative numbers, the origin of the complex plane can be reached in any directions in terms of the limit value of  $\lim_{\epsilon \to 0} re^{i\theta}$  where r is the modulus and  $\theta$  is the phase of a complex number. Therefore, complex operations and complex functions in  $\mathbb{C}^H$  do not distinguish 0.0 from  $-0.0$ for real and imaginary parts of complex numbers. Due to these differences, some operations and functions need to be handled differently for real and complex numbers, especially for real and complex metanumbers. For example, following the IEEE 754 standard, the addition of two real positive infinities is a value of infinity in  $\mathbb{C}^{\mathrm{H}}$  [1]. The addition of two complex infinities is indeterminate according to complex analysis, although the value of Complexlnf is represented intemally as two positive infinities of Inf. As another example, following the ANSI C standard [ 11], the mathematical function  $\text{atan2}(y, x)$  in C<sup>H</sup> returns a value in the range of  $[-\pi, \pi]$ . The value of the expression  $\text{atan2}(-0.0, -1)$  is  $-\pi$ . Using this result as the phase angle for complex number  $-1.0 - i0.0$ , the square root of  $-1.0 - i0.0$ , expressed in  $\mathbb{C}^{\mathbb{H}}$  as  $\textbf{sqrt}(complex(-1.0, -0.0)),$  becomes complex $(0.\overline{0}, -1.\overline{0})$ , which is obtained by  $\cos(-\pi/2) + i \sin(-\pi/2) = 0.0 - i$ . In our definition, this is the second branch of the square root function for the complex number of complex $(-1.0, -0.0)$  obtained by the expression  $sqrt(complex(-1.0, -0.0), 1)$  where the second argument of the function sqrt() indicates the branch number with the default value of 0. As illustrated in this example, the mathematical functions in  $C<sup>H</sup>$  are polymorphic with variable number of arguments so that the function sqrt() cannot only be used to compute the square root of a real number, but also to calculate the different branches of the square root of a complex number. Due to polymorphism and variable number of arguments for mathematical functions, scientific computing with complex numbers in  $\mathbb{C}^H$  is much simpler in comparison to Fortran and other languages. In Fortran, there are only a few standard mathematical functions and they can only calculate the principal branches of multiple-valued functions.

Manipulation of complex numbers in  $C<sup>H</sup>$ , as it is currently implemented, will be described in this paper. The rest of the paper is organized as follows. Section 2 discusses how complex numbers and variables are created in C<sup>H</sup>. The data conversions between real numbers and complex numhers are explained. The 1/0 for complex numbers is also illustrated in this section. Sections 3 and 4 present complex operations and complex functions, respectively. Section 5 defines valid objects on the left hand side of an assignment statement related to complex numbers. Section 6 demonstrates how user's complex functions in C<sup>H</sup> can be conveniently created through the example for computation of the logarithm of the complex gamma function. Section 7 provides rationales for the handling of complex numbers in CH, in comparison with existing systems and current research efforts in the design of languages with a complex data type.

## **2 COMPLEX NUMBERS**

#### **2.1 Complex Constants and Complex Variables**

*Complex numbers*  $z \in C = \{(x, y) | x, y \in \mathbb{R} \}$  can be defined as ordered pairs

$$
z = (x, y) \tag{1}
$$

with specific addition and multiplication rules [12, 13]. The real numbers x and y are called the *real* and *imaginary parts* of *z.* If we identify the pair of  $(x, 0.0)$  as the real numbers, the real number **R** is a subset of C, i.e.,  $\mathbf{R} = \{(x, y) | x \in \mathbf{R}, y =$ 0.0} and  $R \subset C$ . If a real number is considered either as  $x$  or  $(x, 0.0)$  and let *i* denote the *pure imaginary number*  $(0, 1)$ , complex numbers can be mathematically represented as

$$
z = x + iy \tag{2}
$$

Both Equations (1) and (2) can be implemented for complex numbers in a computer language. General-purpose computer programming languages such as Fortran, Ada, and Common Lisp [14] tend to use Equation (1) whereas software packages such as Mathematica [15] and MATLAB [16] incline to Equation (2). Following the lead of Fortran in scientific programming, a complex number can be created in  $C<sup>H</sup>$  by the complex constructor **complex** $(x, y)$  with  $x, y \in \mathbb{R}$ . For example, a complex number with its real part of 3.0 and imaginary part of 4.0 can be constructed by complex $(3.0, 4.0)$ . Internally, a complex number consists of two floats at the current implementation. Therefore, if arguments of a complex constructor are not floats, they will be cast to

floats internally. As described by Cheng [1], all floating-point constants in  $C<sup>H</sup>$  are floats by default. The double constants can be obtained by suffixing a floating-point constant with D or d. When double complex data type is implemented in the future, the complex constructor shall return complex or double complex polymorphically, depending on the data types of the input arguments. For example, complex(3, 4.0d), complex(3.0f, 4.0d), complex(3.0D, 4.0F), and complex(3.0D, 4.0D) shall return a double complex number of complex(3.0D, 4.0D). By default, complex, Complexzero, Complexinf, and ComplexNaN are keywords inCH. However, as described by Cheng  $[1]$ , these keywords can be changed at user's discretion. For example, one can add CMPLX to the keyword list and remove complex from the list by addkey ( "CMPLX",

be checked for compatibility. If data types do not match, the system will signal an error and print out some informative messages for the convenience of program debugging. However, unlike languages such as Pascal [17], which prohibits automatic type conversion, some data type conversion rules have been built into C<sup>H</sup> so that they can be invoked whenever necessary. This will save many explicit type conversion commands for a program. The order of the data type in C<sup>H</sup> is arranged as

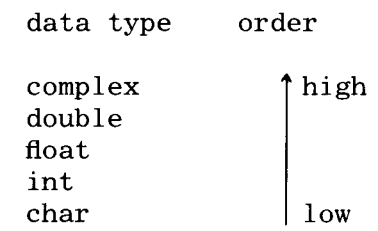

```
complex z1; \frac{1}{2} /* declare z1 as complex variable */<br>complex *zptr1; \frac{1}{2} /* declare zptr1 as pointer to compl
complex *zptrl; /* declare zptrl as pointer to complex variable */<br>complex z2[2], z3[2,3];/* declare z2 and z3 as arrays of complex */
complex z2[2], z3[2,3];/* declare z2 and z3 as arrays of complex */<br>complex *zptr2[2][4]: /* declare zptr2 as an array of pointer to c
                                   /* declare zptr2 as an array of pointer to complex */zpt1r = \&z1; /* zptr1 point to the address of z1
*zptrl = complex(1,2); /* z1 becomes 1+i2 */
```
"complex") and remkey("complex"), respectively. With this keyword change from complex to CMPLX, CMPLX will act the same as complex in a CH program in both syntax and semantics. Hence, porting code related to complex numbers from Fortran to  $C<sup>H</sup>$  is relatively easy. Many C programs have defined complex as the definition of a structure for complex numbers. With the keyword changeability, reserved word conflict can be avoided when porting C programs to CH.

One can declare not only a *simple complex variable,* but also *pointer to complex, array of complex,* and *array of pointer to complex,* etc. Declarations of these complex variables are similar to the declarations of any other data types in C. The array and pointer of complex in  $C^{\hat{H}}$  are manipulated in the same manner as the floatingpoint float and double. The above code segment illustrates how complex is declared and manipulated in C<sup>H</sup>.

# **2.2 Data Conversion Rules**

 $C<sup>H</sup>$  is a loosely typed language. All arguments of calling functions will be checked for compatibility with the data types of the called functions. The data types of operands for an operation will also

with char being the lowest data type and complex the highest data type. The default conversion rules will be brieflv discussed in this section as follows:

- 1. Char, int, float, and double can be converted according to ANSI C data conversion rules. The ASCII value of a character will be used in conversion for a char data type. Demotion of data may lose the information.
- 2. Char, int, float, and double can be converted to complex with its imaginary part being zero. When casting a real number into a complex number, the values of Inf and - Inf become Complexlnf: and the value of NaN becomes ComplexNaN. Conversion from double to complex may lose the information. A real number can be cast into a complex explicitly by the complex construction function **complex** $(x, y)$ , which will be discussed in detail in Section 4.
- 3. When a complex is converted to char, int, float, and double, only its real part is used and the imaginary part will be discarded if the imaginary part of the complex is identically zero. If the imaginary part of the complex is not identically zero, the converted

real number becomes NaN. The real and imaginary components of a complex number can be obtained explicitly by the functions  $real(z)$  and **imaginary** $(z)$ , which will be discussed in detail in Section 4. When a complex number is converted to a real number either implicitly by assignment statement such as  $f = z$  or explicitly by real(z),  $imaginary(z)$ , float(z), double(z), (float)z, and (double)z, the sign of a zero wil not be carried over. Converting a complex number to an integral value such as char and int is equivalent to conversion of real( $z$ ) to an integral value if the imaginary part of the complex is identically zero. For example, i = Complexlnf will make i equal to INT\_MAX. However, if real() or imaginary() is used as an lvalue, the sign of zeros from rvalue will be preserved, which will allow experimentation with signed zeros in computations of complex numbers. An *!value* is any object that occurs on the left hand side of an assignment statement. The lvalue refers to a memorv such as a variable or pointer, not a function or constant. On the other hand, the *rvalue* refers to the value of the expression on the right hand side of an assignment statement. Details about the lvalue will be discussed in Section 5.

4. In binary operations such as addition, subtraction, multiplication, and division, with mixed data types, the result of the operation will carry the higher data type of two operands. For example, the result of addition of an int and a double will result in a double. When one of the two binary operands is complex and the data type of other operand is a real number, the real number will be cast into a complex before the operation is carried out. This conversion rule is also valid for an assignment statement when data types of the lvalue and rvalue are different.

5. In a pointer assignment statement, the pointer types of lvalue and rvalue can be different. They will be reconciled internally. To comply with the ANSI C standard, the data type of the rvalue can also be explicitly cast into that of the lvalue in an assignment in  $C<sup>H</sup>$ . For example, the statement  $fp =$ *(float\* )intptr* will cast the integer pointer *intptr* to float pointer before its address is assigned to float pointer *fp.* However, the contents pointed to by *intptr* will not be changed by this data type casting operation. For example, if *\*intptr* is 90, the value of *\*fp*  will not be equal to 90 because of the difference in their internal representations for int and float. The memory of a complex variable can be accessed by pointers. If the real or imaginary part of a complex variable is obtained by a float pointer, the sign of a zero will be carried over, which will be discussed in Section 5.

The following code segment will illustrate how different data types are automatically converted in Cll.

```
char c; 
int i; 
float f; 
double d; 
complex z, *zptr; 
c = 'a'; f * c is 'a' */i<br>i = c; f * i is 97, ASC
i = c;<br>
f = i; /* i is 97, ASCII number of 'a' */<br>
f = i; /* f is 97.0 */
                                             f i; I* f is 97.0 *I 
d = i; / * d is 97.0 * /z = \text{complex}(\text{ch}+1, f); /* z is 98.0 + i 97.0 */
z = \text{complex}(\text{Inf}, \text{Inf}); /* z is Complexlnf */<br>z = \text{Inf}; /* z is Complexlnf */
z = -Inf; \begin{array}{ccc} 1 & 0 & \text{if } z = -I \text{ for } I \text{ for } I \text{ for/* f is NaN, since real(ComplexInf) is NaN */d = z; / * d is NaN, since real (ComplexInf) is NaN * /i = \text{Inf}; /* i is 2147483647 = Int_Max, */
i = z; 4 \times i is 2147483647, int of NaN is 2147483647
                                                   plus warning message *I z = \text{complex}(d+1, 3); /* z is 98.0 + i 3.0 */
```

```
82 CHENG
```

```
c = z;<br>
i = z;<br>
i = z;<br>
i * i is 2147483647, int of NAN */<br>
f = z:<br>
i * f is NAN */
f = z;<br>
d = z;<br>
f * f is NAN *1<br>
f * d is NAN *1d = z;<br>
z = \text{NaN}:<br>
\begin{array}{ccc} \n7x + 2 & \text{is} & \text{Comple} \n\end{array}/* z is ComplexNaN */
zptr = \&z;zptr++; 
                                  I* zptr points to address of z *I 
                                  I* zptr points to memory at address of z 
                                       plus 8 bytes */
```
#### **2.31/0 for Complex Numbers**

Because complex is a basic data type in  $C<sup>H</sup>$ , I/O for this data type should also be handled in the same manner as real numbers. Similar to Fortran, the real and imaginary parts of a complex number can be treated as two individual floats by the functions real(z) and imaginary(z) as will be discussed in Sections 3 and 4. Then, all standard  $1/0$  functions such as **printf** $()$  and **scanf** $()$  for real numbers presented by Cheng [1] can be readily used. In this section, how a complex number is treated as a single object by the standard 1/0 function will be discussed. Due to the space limit, only the enhancement related to the function printf() will be explained in the following discus-

version specification for a float will be used for both real and imaginary parts of a complex number. The default format for complex is %.3f, which will be applied to both real and imaginary parts of a complex number. The metanumbers ComplexZero, Complexlnf, and ComplexNaN are treated as regular complex numbers in 1/0 functions. For the debugging purpose, the default output for Complexlnf and ComplexNaN are com $plex(Inf, Inf)$  and complex(NaN, NaN), respectively. The default output for ComplexZero is complex(O.OOO, 0.000). The format for real and imaginary parts can be controlled by a format specifier. The following CH program will illustrate how complex numbers are handled by the 1/0 functions  $print(f)$  and  $scan(f)$ .

```
complex z1, z2, *zptr; 
zptr = &z2; /* zptr points to z2's memory location */printf("Please type in real and imaginary of two complex numbers \n");
scanf(&z1, zptr);
printf ("The first complex is ", z1, "\n");
printf ("The second complex is % f \rightarrow r", z2);
```
sions. However, the underlining principle can be applied to other  $I/O$  functions as well. The format of function **printf**() in  $C<sup>H</sup>$  is as follows

int printf(char \*format,  $arg1, arg2, ...$ )

The function printf() prints output to the standard output device under the control of the string pointed to by format and returns the number of characters printed. If the format string contains two types of objects-ordinary characters and conversion specifications beginning with a character of % and ending with a conversion character—the ANSI C rules for  $print()$  will be used. If the format string in printf() contains only ordinary characters, the subsequent numerical constants or variables will be printed according to preset default formats. For function  $print()$ , a single conThe result of the interactive execution of the above program is shown as follows

Please type in real and imaginary of two complex numbers

*1 2.0 3. 0 4*  The first complex is complex(1.000, 2. 000) The second complex is complex (3.000000, 4.000000)

where the second line in italic is the input and the rest are the output of the program. Function  $print()$  in  $C<sup>H</sup>$  is in full compliance with ANSI C. Function scanf() in  $C<sup>H</sup>$  at its current implementation has a minor difference from ANSI C. In the future implementation, scanf() will comply with ANSI C; besides. it will accept the input constants such as ComplexInf, ConmplexNaN, complex $(2,$ 3.8F), etc.

#### **3 COMPLEX OPERATIONS**

The arithmetic and relational operations for complex numbers are treated in the same manner as those for real numbers in C<sup>H</sup>. This section will discuss how these operations are defined and handled by  $C<sup>H</sup>$ .

#### **3.1 Complex Operations With Regular Complex Numbers**

The negation of a complex number, and arithmetic and comparison operations for two complex numbers are defined in Table 1, where the complex numbers z,  $z_1$ , and  $z_2$  are defined as  $x + iy$ ,  $x_1 + iy_1$ , and  $x_2 + iy_2$ , respectively.

The negation of a complex number will change the sign of both real and imaginary parts of the complex number. The addition of two complex numbers will add real and imaginary components of two complex numbers, separately. The subtraction of two complex numbers will subtract real and imaginary parts of the second complex number from real and imaginary of the first complex number, respectively. Treating the imaginary number *i* as a complex number of complex $(0, 1)$ , the multiplication and division for two complex numbers are defined in Table 1. For binary operations with real and complex operands, the regular real operand will be cast into a complex before the operation. Complex numbers are not ordered, one cannot compare whether one complex number is larger or smaller than the other. But two complex numbers can be tested whether they are equal or not. Two complex numbers are equal to each other if both real and imaginary parts of two

complex numbers are equal to each other, separately. If real or imaginary parts of two complex numbers are not equal to each other, two complex numbers are not equal.

#### **3.2 Complex Operations With Complex Metanumbers**

In the above definitions of complex operations, we assume that all operands are regular complex numbers. The real and imaginary parts of a complex number are then treated as two regular floating-point floats. If the values of operands involve complex metanumbers, the definitions defined in Table 1 may not be valid. For example, Complex-Inf is represented internally as complex $(\text{Inf}, \text{Inf})$ . According to the complex addition definition defined in Table 1 and the addition rule for real numbers discussed by Cheng [1], the result of addition of two ComplexInfs would be complex(Inf, lnf). But, addition of two complex infinities is mathematically indeterminate. Therefore, the results for arithmetic and relational operations with both regular complex numbers and complex metanumbers are defined in Tables 2 to 7.

From a programmer's point of view, values of complex( $\pm 0.0$ ,  $\pm 0.0$ ) are the same as com $plex(0.0, 0.0)$  or ComplexZero when they are used as operands or arguments in  $C<sup>H</sup>$ . In the following discussions, the positive zero 0.0 and the negative zero  $-0.0$  for real and imaginary components of a complex number are considered the same. Therefore, although the negation of complex(0.0, 0.0) returns complex( $-0.0, -0.0$ ), the result listed in Table 2 is complex(O.O, 0.0). Negation of a complex infinity is still a complex infinity. Of course, negation of a complex not-a-number is ComplexNaN.

For binary operations in Tables 3 to 5, if any one of the operands is ComplexNaN, the result is ComplexNaN. If one of two operands is Complex-

**Table 1. The Complex Operations** 

| Definition            | $CH$ Syntax | C <sup>H</sup> Semantics                                                                      |
|-----------------------|-------------|-----------------------------------------------------------------------------------------------|
| <b>Negation</b>       | $-z$        | $-x - iy$                                                                                     |
| <b>Addition</b>       | $z1 + z2$   | $(x_1 + x_2) + i(y_1 + y_2)$                                                                  |
| Subtraction           | $z1 + z2$   | $(x_1 - x_2) + i(y_1 + y_2)$                                                                  |
| <b>Multiplication</b> | $z1 * z2$   | $(x_1 * x_2 - y_1 * y_2) + i(y_1 * x_2 + x_1 * y_2)$                                          |
| Division              | z1/z2       | $\frac{x_1 * x_2 + y_1 * y_2}{x_2^2 + y_2^2} + i \frac{y_1 * x_2 - x_1 * y_2}{x_2^2 + y_2^2}$ |
| Equal                 | $z1 = z2$   | $x_1 = x_2$ and $y_1 = y_2$                                                                   |
| Not equal             | $z1 := z2$  | $x_1! =$ or $y_1! = y_2$                                                                      |

| $Negation-$ |                      |      |            |            |  |
|-------------|----------------------|------|------------|------------|--|
| Operand     | complex $(0.0, 0.0)$ | $-z$ | ComplexInf | ComplexNaN |  |
| Result      | complex $(0.0, 0.0)$ |      | ComplexInf | ComplexNaN |  |

**Table 2. Negation Results** 

## **Table 3. Addition and Subtraction Results**

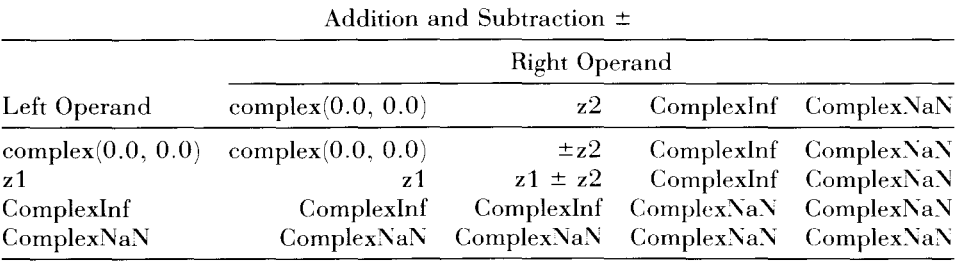

## **Table 4. Multiplication Results**

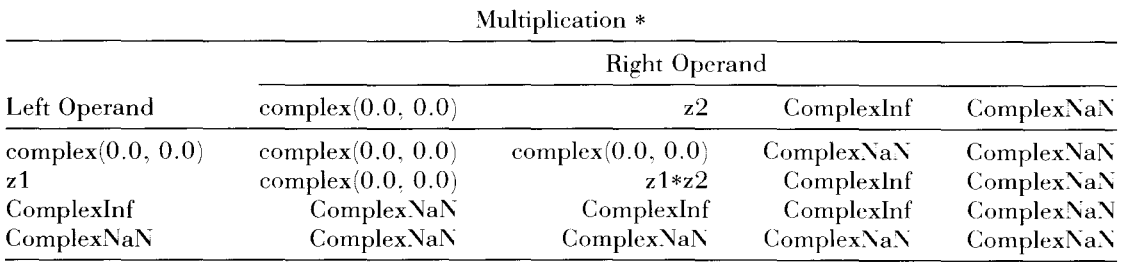

#### **Table 5. Division Results**

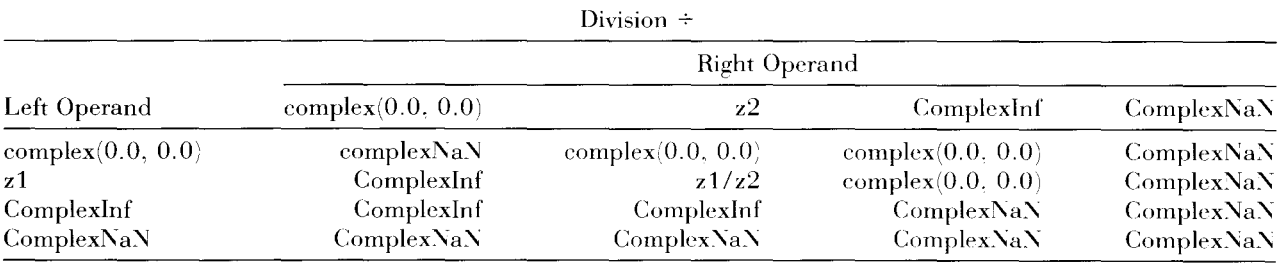

## **Table 6. Equal Comparison Results**

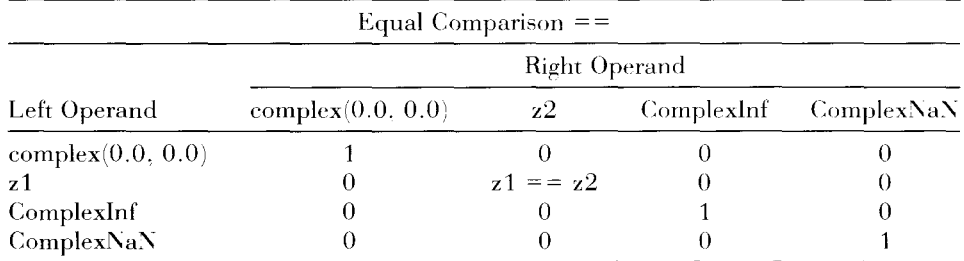

| Not Equal Comparison $!=$ |                      |            |            |            |  |  |
|---------------------------|----------------------|------------|------------|------------|--|--|
|                           | <b>Right Operand</b> |            |            |            |  |  |
| Left Operand              | complex $(0.0, 0.0)$ | z2         | ComplexInf | ComplexNaN |  |  |
| complex $(0.0, 0.0)$      |                      |            |            |            |  |  |
| z1                        |                      | $z1 := z2$ |            |            |  |  |
| ComplexInf                |                      |            |            |            |  |  |
| ComplexNaN                |                      |            |            |            |  |  |

Table 7. Not Equal Comparison Results

lnf and other is a finite complex number, the result of addition and subtraction is Complexlnf. Unlike real numbers, addition and subtraction of two ComplexInfs are ComplexNaNs. Multiplication of ComplexInf with complex $(0.0, 0.0)$  is ComplexNaN; multiplication of Complexlnf with a finite nonzero number is Complexlnf; and multiplication of two Complexlnfs becomes Complex-Inf. Like real numbers, divisions of complex $(0.0, 0.0)$  $(0.0)$  by complex $(0.0, 0.0)$  and Complexlnf by Complexlnf are ComplexNaNs. A finite number or infinity divided by complex(O.O, 0.0) becomes Complexlnf. The division of Complexlnf by a finite number gives Complexlnf. Theoretically, two complex infinities cannot be compared with each other because they may or may not be equal to each other. In C<sup>H</sup>, however, two ComplexInfs are considered the same from the programming point of view as shown in Table 6. Likewise, the comparison of two ComplexNaNs will get a logic TRUE. This design consideration is also reflected in the not equal relational operation shown in Table 7.

#### **4 COMPLEX FUNCTIONS**

Besides the polymorphism. the mathematical functions implemented in  $C<sup>H</sup>$  can have a variable number of arguments. which is very convenient for calculations of complex mathematical functions with multiple branches. If a mathematical function. as a real function. has onlv one real argument. the additional second argument will render the function to a complex function unless explained otherwise. The integral value of the second argument will indicate the branch of the complex function. When this second argument presents, the first argument will be cast into a complex number according to the previously discussed data type conversion rules when the order of its data type is lower than complex. For a math-

ematical function with two arguments as a real function, if either one of two input arguments is a complex. the mathematical function becomes a complex function. If an additional third argument as a branch indicator is provided. the function becomes a complex function if data types of the first two arguments are lower than or equal to complex. If their data types are lower than complex. they will be cast into complex numbers.

#### **4.1 Results of Complex Functions With Regular Complex Numbers**

The built-in functions related to the complex numbers are listed in Table 8 along with their definitions. The input arguments of these functions can be complex numbers. variables, or expressions. For the presentation purpose. the complex numbers  $z, z_1$ , and  $z_2$  are defined as  $x + iy, x_1 +$  $iy_1$ , and  $x_2 + iy_2$ , respectively. The integer values of  $k, k_1$ , and  $k_2$  are the branch numbers of complex functions. If arguments for these branch numbers of the calling function are not integers. they will be cast into integers internally. For mathematical expressions in the second column in 'fable 8. if the arguments of mathematical functions are regular real numbers. the mathematical functions are real mathematical functions that have been described by Cheng [1]. The results of complex functions involving complex metanumbers will be discussed in the next section. ln Table 8. the principal value  $\Theta$  of the argument of a complex number is in the range of  $-\pi < \Theta \leq \pi$ . The definition of the principal value  $\Theta$  for various complex numbers is given in Table 9. Note that the trigonometric function atan2 $(v, x)$  is in the range of  $-\pi \leq \arctan(1/\sqrt{x}) \leq \pi$ . Normally, through complex arithmetic and complex functions. one shall not get a complex number with its real or imaginary part being the value of  $-Inf$ . Inf. or NaN whereas the other part is a regular real number. This kind of result can be obtained onlv ex-

**Table 8. The Syntax and Semantics of Built-in Complex Functions** 

| C <sup>H</sup> Syntax            | C <sup>H</sup> Semantics                                                                                                    |
|----------------------------------|----------------------------------------------------------------------------------------------------|
| sizeof(z)                        | 8                                                                                                    |
| $\mathbf{abs}(z)$                | $sqrt(x^2 + y^2)$                                                                                                    |
| real(z)                          | $\boldsymbol{x}$                                                                                                    |
|                                  |                                                                                                    |
| imaginary(z)<br>complex $(x, y)$ | $\mathcal{Y}$<br>$x + iy$                                                                                                    |
|                                  | $x - iy$                                                                                                    |
| $\mathop{\mathrm{conjugate}}(z)$ | $sqrt(x^2 + y^2) + i\Theta$ ; $\Theta = \tan 2(y, x)$                                                                                                    |
| polar(z)                         |                                                                                                    |
| polar(r, theta)                  | $r \cos(hteta) + ir \sin(hteta)$                                                                                                    |
| sqrt(z)                          | $\sqrt{\sqrt{2} \cdot \sqrt{2}}$ sqrt $(\sqrt{2} + \sqrt{2})$ $(\cos \frac{\theta}{2} + i \sin \frac{\theta}{2}); \theta = \tan 2(\sqrt{2}, x)$                                |
| sqrt(z, k)                       | $\sqrt{\sqrt{9+2k\pi}}$ = $\sqrt{9+2k\pi}$ + $i \sin \frac{\theta + 2k\pi}{2}$ ; $\theta = \frac{\tan 2(y, x)}{2}$                                                             |
| exp(z)                           | $e^x(\cos y + i \sin y)$<br>$\log(\sqrt{x^2 + y^2}) + i\Theta$ ; $\Theta = \text{atan2}(y, x)$<br>$\log(\sqrt{x^2 + y^2}) + i(\Theta + 2k\pi)$ ; $\Theta = \text{atan2}(y, x)$ |
| log(z)                           |                                                                                                    |
| log(z, k)                        |                                                                                                    |
| log10(z)                         | log(z)<br>log(10)                                                                                                    |
|                                  |                                                                                                    |
| log10(z, k)                      | $\frac{\log(z, k)}{\log(10)}$                                                                                                    |
| $pow(z_1, z_2)$                  | $z_1^{z_2} = e^{z_2 \ln z_1} = \exp[z_2 * \log(z_1)]$                                                                                                    |
| $pow(z_1, z_2, k)$               | $z_1^{z_2} = e^{z_2 \ln z_1} = \exp[z_2 * \log(z_1, k)]$                                                                                                    |
| $\operatorname{ceil}(z)$         | $\operatorname{ceil}(x) + i \operatorname{ceil}(y)$                                                                                                    |
| floor( $z$ )                     | $\text{floor}(x) + i \text{floor}(y)$                                                                                                    |
|                                  |                                                                                                    |
| fmod $(z1, z2)$                  | $z; \frac{z_1}{z_2} = k + \frac{z}{z_2}, k \ge 0$                                                                                                    |
| $\text{modf}(z1, \& z2)$         | $\text{modf}(x_1, \& x_2) + i \text{ modf}(y_2, \& y_2)$                                                                                                    |
| frexp $(z1, \&z2)$               | frexp $(x_1, \& x_2) + i$ frexp $(y_1, \& y_2)$                                                                                                    |
| $\text{ldexp}(z1, z2)$           | $\text{ldexp}(x_1, x_2) + i \text{ldexp}(y_1, y_2)$                                                                                                    |
| sin(z)                           | $\sin x \cosh y + i \cos x \sinh y$                                                                                                    |
| $\cos(z)$                        | $\cos x \cosh y - i \sin x \sinh y$                                                                                                    |
|                                  | $\sin z$                                                                                                    |
| tan(z)                           | cos z                                                                                                    |
| asin(z)                          | $-i \log[iz + \sqrt{1-z^2}]$                                                                                                    |
| $\operatorname{asin}(z, k)$      | $-i \log[iz + \sqrt{1-z^2}, k]$                                                                                                    |
| $\sin(z, k1, k2)$                | $-i \log[iz + \sqrt{2}(1 - z^2, k_1), k_2]$                                                                                                    |
| $\mathbf{acos}(\mathbf{z})$      | $-i \log[z + i \sqrt{3}]$                                                                                                    |
| $\arccos(z, k)$                  | $-i \log[z + i \sqrt{1-z^2}, k]$                                                                                                    |
| $\arccos(z, k1, k2)$             | $-i \log[z + i \text{sqrt}(1 - z^2, k_1), k_2]$                                                                                                    |
|                                  | $\frac{1}{2i}\log\left(\frac{1+i z}{1-i z}\right)$                                                                                                    |
| atan(z)                          |                                                                                                    |
| atan(z, k)                       | $\frac{1}{2i}\log\left(\frac{1+iz}{1-iz},k\right)$                                                                                                    |
|                                  | $\frac{1}{2i} \log \left( \frac{1 + iz_1/z_2}{1 - iz_1/z_2} \right)$                                                                                                    |
| atan2(z1, z2)                    |                                                                                                    |
|                                  | atan2(z1, z2, k) $\frac{1}{2i} \log \left( \frac{1 + iz_1/z_2}{1 - iz_1/z_2}, k \right)$                                                                                       |
| sinh(z)                          | $\sinh x \cos y + i \cosh x \sin y$                                                                                                    |
| $\cosh(z)$                       | $\cosh x \cos y + i \sinh x \sin y$                                                                                                    |
|                                  | $\sinh x \cos y + i \cosh x \sin y$                                                                                                    |
| tanh(z)                          | $\cosh x \cos y + i \sinh x \sin y$                                                                                                    |
| asinh(z)                         | $\log[z + \sqrt{\sqrt{2} + 1}]$                                                                                                    |
| $\operatorname{asinh}(z, k)$     | $\log[z + \sqrt{2} + 1, k)]$                                                                                                    |
| $a\sinh(z, k1, k2)$              | $\log[z + \sqrt{\text{sqrt}(z^2 + 1, k_1)}, k_2]$                                                                                                    |
| acosh(z)                         | $\log[z + \sqrt{\sqrt{5}} + 1)\sqrt{\sqrt{5}} + 1]$                                                                                                    |
| acosh(z, k)                      | $\log[z + \sqrt{\sqrt{5}}]$ + sqrt(z + 1, k)sqrt(z - 1, k)]                                                                                                    |
| $\mathrm{acosh}(z,\,k1,\,k2)$    | $log[z + sqrt(z + 1, k_1)sqrt(z - 1, k_1), k_2]$                                                                                                    |
|                                  |                                                                                                    |
| atanh(z)                         | $rac{1}{2}$ log $\left(\frac{1+z}{1-z}\right)$                                                                                                    |
| atanh $(z, k)$                   | $\frac{1}{2} \log \left( \frac{1+z}{1-z}, k \right)$                                                                                                    |
|                                  |                                                                                                    |

| Θ       |                                                             |             |            |                    |     |            |
|---------|-------------------------------------------------------------|-------------|------------|--------------------|-----|------------|
|         |                                                             |             | x Value    |                    |     |            |
| v Value |                                                             | $-x1 - 0.0$ | $\sim 0.0$ |                    |     | x2 Inf NaN |
| $v^2$   | $\arctan 2(y_2 - x_1)$ pi/2                                 |             | pi/2       | atan $2(y_2, x_2)$ |     |            |
| 0.0     | Dİ                                                          | 0.0         | 0.0        | 0.0                |     |            |
| $-0.0$  | pi                                                          | 0.0         | 0.0        | 0.0                |     |            |
| $-y1$   | $\arctan 2(-y_1, -x_1)$ -pi/2 -pi/2 $\arctan 2(-y_1, -x_2)$ |             |            |                    |     |            |
| Inf     |                                                             |             |            |                    | Inf |            |
| NaN     |                                                             |             |            |                    |     | NaN        |

Table 9. The Principal Value  $\theta$  ( $-\pi < \theta \leq \pi$ ) of the Argument for  $Complex(x, y)$ 

plicitly by functions real(z) and imaginary(z). and float pointer variables through lyalues. which will be discussed in Section 5.

The first four functions in Table 8 return real numbers. The sizeof() function returns. in bytes, an integer of the variable, type specifier, or expression that it precedes. Because C<sup>H</sup> does not have unsigned data types at its current implementation. the returned data type is a signed integer, which slightly differs from ANSI C. If the argument is a complex. it will return the value of 8. which is the number of bytes required for storing two floats of real and imaginary parts of a complex. The  $\mathbf{abs}(z)$  function computes the modulus of a complex number. The returned data type is float. The functions  $real(z)$  and **imaginary** $(z)$  return the real and imaginary parts of a complex number. respectively. The results of  $real(z)$  and  $im$  $aginary(z)$  are always floats. If the data type of the argument for real() is lower or equal to double, the input data will be cast into a float. If the data type of the argument for **imaginary**( $\rangle$  is lower than or equal to double, the value of zero will be returned. The sign of a zero will be ignored in  $real(z)$ and **imaginary** $(z)$  functions. For example, real(complex(-0.0, 0.0)) will return 0.0.

A complex number can be created from two real numbers by the complex construction function  $complex(x, y)$ . If the input arguments are not floats, they will be cast into floats according to the internal data conversion rules. The sign of a zero for *x* or *y* will be carried over to the complex number.

The **conjugate** $(z)$  function returns the complex conjugate *z* of *z.* The complex number *z* represented by the point  $(x, -y)$  is the reflection in the real axis of the point  $(x, y)$  representing z.

The function polar() is implemented mainly for the convenience of transformation between Cartesian and polar representations of a complex numher. If there is only one input argument. a complex number with its real and imaginary parts being the modulus and argument. respectively. of the input complex number will be returned. If there are two input arguments. the complex number *z* in the polar form will be returned. The first and second input arguments are the modulus and argument of  $z$ , respectively. According to the definition  $re^{i\theta}$  for the polar function, negative values for  $r$  are valid.

For the square root function  $sqrt()$ , whenever there are two arguments. the first argument is treated as a complex number. In case it is not a complex number and cannot be cast into a complex number. a syntax error message will be reported by the system. If the second argument is not an integer. it will be cast into an integral value according to internal data conversion rules. For the complex square root. there are only two distinct branches because of the periodic natures of the sine and cosine functions. In general. for taking the nth root. there are *n* distinct branches. If the function  $sqrt()$  is invoked with a single complex argument. the default branch value of 0 will be used.

The  $exp(z)$  function will calculate the exponential function of the complex number *z.* 

Like the square root function. the natural logarithmic function log() has multiple branches. The branch number is provided by the second argument of the function. For convenience. the function  $log 10()$  will calculate the base-ten logarithmic function of a complex value.

The exponential function with a complex base can be calculated by the function  $pow()$ , which is accomplished by the exponential function and logarithmic function as is shown in Table 8. The branch of the logarithmic function determines the branch of the function pow(). Cnlike its corresponding real function. the complex function pow() is always well defined. If any one of two

arguments of  $pow(z1, z2)$  is complex, the result is complex, which is obtained by the principal branch of the expression  $exp(z2*log(z1))$ . The result of the expression  $y^x$  equals the real part of the expression  $pow(complex(y, 0.0), complex(x,$ 0.0)) with its imaginary part being zero. For the function  $pow(z1, z2, k)$ , z1 and z2 can be any data type lower than or equal to complex, and *k* is an integer. Whenever there are three arguments for the function pow(), the first and second arguments are treated as complex numbers. If z2 is an integer, all branches will have the same result; thus, the solution is unique.

For functions ceil(z), floor(z), and  $ldexp(z)$ , z2), the real and imaginary parts are treated as if they were two separate real functions. The functions **modf**(z1,  $&z2$ ) and **frexp**(z1,  $&z2$ ) are handled in the same manner. For these two functions. when the data type of the first arguments is complex, the data type of the second argument must be a pointer to complex. The **fmod** $(z_1, z_2)$  function computes the complex remainder of z1/z2.

The complex trigonometric functions  $sin(z)$ .  $cos(z)$ , and  $tan(z)$  and complex hyperbolic functions  $sinh(z)$ ,  $cosh(z)$ , and  $tanh(z)$  have unique values. However, the complex inverse trigonometric functions  $\text{asin}(z)$ ,  $\text{acos}(z)$  and  $\text{atan}(z)$  and complex inverse hyperbolic functions asinh(z).  $acosh(z)$ , and  $atanh(z)$  have multiple branches for a given input complex value. The second argument of these inverse functions indicates the branch number. For functions  $\text{asin}()$ ,  $\text{acos}($ ).  $a\sinh(.)$ , and  $a\cosh(.)$ , the second and third arguments specify the branches of the related square root and logarithmic functions. respectively. The function  $atan2()$  is implemented similar to the function  $atan(.)$ .

## **4.2 Results of Complex Functions With Complex Metanumbers**

Like complex arithmetic operations. the definition for regular complex functions may not be valid when the input arguments are complex metanumbers. The results of the built-in complex functions with complex metanumbers as their input arguments are given in Table 10. In Table 10. com $plex(\pm 0.0, \pm 0.0)$  in C<sup>H</sup> is treated as complex(0.0,  $(0.0)$ . When the input argument of a function is ComplexNaN, the returned result is always Com $plexNaN$  except for the function  $sizeof(.)$ . As shown in Figure 2, a complex infinity is different from the real infinites of  $\pm \infty$ . When either the real or imaginary part of a complex value is outside the

range of the representable floating-point number, it becomes Complexlnf. Therefore, the absolute value of Complexlnf is a real number of Inf. The real and imaginary parts of Complexlnf are NaN. However, the conjugate of Complexlnf is still a complex infinity. The result  $polar$ (complex(0.0,  $(0.0)$ ) is defined as complex $(0.0, 0.0)$  because the principal value  $\Theta$  for complex(0.0, 0.0) equals 0.0 as defined in Table 9. The result of polar(Complexlnf) is defined as complex(Inf, Inf). Therefore, if  $z$  equals complex $(0.0, 0.0)$  or ComplexInf, the equality of  $z = polar$  (real(polar(z)), imaginary(po $l**ar**(**z**))$  will still be satisfied. Like a real function, the square root of Complexlnf is Complexlnf.

As a real function,  $exp(lnf) = lnf$  whereas  $exp(-Inf) = 0.0$ . However, both values of  $\pm Inf$ become Complexlnf if they are cast into complex numbers. Therefore, the complex exponential function  $exp(z)$  is ComplexNaN when the input argument is Complexlnf. The complex logarithmic function  $log(z)$  with the input argument of complex(O.O, 0.0) or Complexlnfwill return Complexlnf. \Vith complex metanumbers as their input arguments, the real and imaginary parts of functions ceil(z), floor(z), and  $\text{ldexp}(z1, z2)$  are handled equivalent to two individual real functions. Like real functions. the complex trigonometric functions  $\sin(z)$ ,  $\cos(z)$ , and  $\tan(z)$  are undefined when the input arguments are ComplexInfs. The irrational number  $\pi$  is not representable in a computer program. If we had the value of  $\pi$ , the expression of  $\tan(k\pi + \pi/2)$  would return Complexlnf. Cnlike real functions, the complex inverse trigonometric functions  $a\sin(z)$ and  $\mathbf{acos}(z)$  return Complexlnfs when the input arguments are Complexlnfs. As an inverse function of  $tan(z)$ , the function  $atan(z, k)$  has different branches when the first input value is Complexlnf. According to the definition,  $\mathbf{atan}(\pm i)$  equals Complexlnf. The results of the complex hyperbolic functions  $sinh(z)$ ,  $cosh(z)$ , and  $tanh(z)$ , and complex inverse hyperbolic functions  $a\sinh(z)$ .  $acosh(z)$ , and  $atanh(z)$  are implemented similar to those of complex trigonometric functions and complex inverse trigonometric functions.

The results of the complex construction function **complex** $(x, y)$  are given in Table 11. For constructing a complex number. if either its real or imaginary part is  $\text{NaX}$ , the result is a complex Not-a-Number. Likewise, if either one is a value of  $\pm\infty$ , the result is ComplexInf. For the function polar(r, theta) shown in Table 12, when the modulus is infinitely large, the resultant complex number is Complexlnf even if the provided argument

|                             |                              | z Value and Results                                       |            |  |  |  |  |
|-----------------------------|------------------------------|-----------------------------------------------------------|------------|--|--|--|--|
| Function                    | complex $(0.0, 0.0)$         | ComplexInf                                                | ComplexNaN |  |  |  |  |
| sizeof(z)                   | 8                            | 8                                                         | 8          |  |  |  |  |
| abs(z)                      | 0.0                          | Inf                                                       | NaN        |  |  |  |  |
| real(z)                     | 0.0                          | NaN                                                       | NaN        |  |  |  |  |
| imaginary(z)                | 0.0                          | NaN                                                       | NaN        |  |  |  |  |
| conjugate(z)                | complex $(0.0, 0.0)$         | ComplexInf                                                | ComplexNaN |  |  |  |  |
| polar(z)                    | complex $(0.0, 0.0)$         | ComplexInf                                                | ComplexNaN |  |  |  |  |
| sqrt(z)                     | complex $(0.0, 0.0)$         | ComplexInf                                                | ComplexNaN |  |  |  |  |
| exp(z)                      | complex $(1.0, 0.0)$         | ComplexNaN                                                | ComplexNaN |  |  |  |  |
| log(z)                      | ComplexInf                   | ComplexInf                                                | ComplexNaN |  |  |  |  |
| log10(z)                    | ComplexInf                   | ComplexInf                                                | ComplexNaN |  |  |  |  |
| ceil(z)                     | complex $(0.0, 0.0)$         | ComplexInf                                                | ComplexNaN |  |  |  |  |
| floor( $z$ )                | complex $(0.0, 0.0)$         | ComplexInf                                                | ComplexNaN |  |  |  |  |
| $\text{modf}(z, \& z2)$     | complex $(0.0, 0.0)$         | complex $(0.0.0.0)$                                       | ComplexNaN |  |  |  |  |
| z <sub>2</sub>              | complex $(0.0, 0.0)$         | ComplexInf                                                | ComplexNaN |  |  |  |  |
| $frezp(z, \&z2)$            | complex $(0.0, 0.0)$         | ComplexInf                                                | ComplexNaN |  |  |  |  |
| z2                          | complex $(0.0, 0.0)$         | complex $(0.0, 0.0)$                                      | ComplexNaN |  |  |  |  |
| $\text{Idexp}(z, z2)$       | complex $(0.0, 0.0)$         | ComplexInf                                                | ComplexNaN |  |  |  |  |
| sin(z)                      | complex $(0.0, 0.0)$         | ComplexNaN                                                | ComplexNaN |  |  |  |  |
| cos(z)                      | complex $(1.0, 0.0)$         | ComplexNaN                                                | ComplexNaN |  |  |  |  |
| tan(z)                      | complex $(0.0, 0.0)$         | ComplexNaN                                                | ComplexNaN |  |  |  |  |
|                             |                              | Note: tan(complex( $\pi/2 + k * \pi$ . 0.0)) = ComplexInf |            |  |  |  |  |
| asin(z)                     | complex $(0.0, 0.0)$         | ComplexInf                                                | ComplexNaN |  |  |  |  |
| $\mathbf{acos}(\mathbf{z})$ | complex $pi/2, 0.0)$         | ComplexInf                                                | ComplexNaN |  |  |  |  |
| atan(z)                     | complex $(0.0, 0.0)$         | complex $\langle pi/2.0.0 \rangle$                        | ComplexNaN |  |  |  |  |
|                             |                              | Note: atan(complex(0.0, $\pm 1.0$ )) = ComplexInf:        |            |  |  |  |  |
|                             |                              | $atan(ComplexInf, k) = complex(pi/2 + k*pi. 0.0)$         |            |  |  |  |  |
| sinh(z)                     | complex $(0.0, 0.0)$         | ComplexNaN                                                | ComplexNaN |  |  |  |  |
| cosh(z)                     | complex $(1.0, 0.0)$         | ComplexNaN                                                | ComplexNaN |  |  |  |  |
| tanh(z)                     | complex(0.0, 0.0)            | ComplexNaN                                                | ComplexNaN |  |  |  |  |
|                             |                              | Note: tanh(complex(0.0, $\pi/2 + k * \pi$ )) = ComplexInf |            |  |  |  |  |
| asinh(z)                    | complex $(0.0, 0.0)$         | ComplexInf                                                | ComplexNaN |  |  |  |  |
| acosh(z)                    | complex $(0.0. \text{pi}/2)$ | ComplexInf                                                | ComplexNaN |  |  |  |  |
| atanh(z)                    | complex $(0.0, 0.0)$         | Complex $(0.0, pi/2)$                                     | ComplexNaN |  |  |  |  |
|                             |                              | Note: atanh(complex( $\pm 1.0, 0.0$ )) = ComplexInf:      |            |  |  |  |  |
|                             |                              | $atanh(ComplexInf, k) = complex(0.0. pi/2 + k*pi)$        |            |  |  |  |  |

**Table 10. Results of Complex Functions for Complex(O.O, 0.0), Complexlnf, and ComplexNaN** 

Table 11. Results of the Function complex(x, y) for  $0.0$ ,  $\pm \infty$ , and NaN

| complex $(x, y)$ |            |                      |                      |                     |            |            |
|------------------|------------|----------------------|----------------------|---------------------|------------|------------|
| v Value          |            |                      |                      |                     |            |            |
| x Value          | $-Inf$     | $-v1$                | 0.0                  | ν2                  | Inf        | NaN        |
| Inf              | ComplexInf | ComplexInf           | ComplexInf           | ComplexInf          | ComplexInf | ComplexNaN |
| x2               | ComplexInf | complex $(x2, -v1)$  | complex $(x2, 0.0)$  | complex $(x2, y2)$  | ComplexInf | ComplexNaN |
| 0.0              | ComplexInf | complex $(0.0, -v1)$ | complex $(0.0, 0.0)$ | complex $(0.0, r2)$ | ComplexInf | ComplexNaN |
| $-x1$            | ComplexInf | complex $(-x1, -y1)$ | complex $(-x1.0.0)$  | complex $(-x1, y2)$ | ComplexInf | ComplexNaN |
| $-\ln f$         | ComplexInf | ComplexInf           | ComplexInf           | ComplexInf          | ComplexInf | ComplexNaN |
| NaN.             | ComplexNaN | ComplexNaN           | ComplexNaN           | ComplexNaN          | ComplexNaN | ComplexNaN |

|            | polar(r, theta) |                       |                      |                      |                   |                   |
|------------|-----------------|-----------------------|----------------------|----------------------|-------------------|-------------------|
|            |                 |                       | Theta Value          |                      |                   |                   |
| r Value    | $-Inf$          | $-theta1$             | 0.0                  | theta2.              | Inf               | NaN               |
| Inf        | ComplexInf      | ComplexInf            | ComplexInf           | ComplexInf           | ComplexInf        | ComplexNaN        |
| r2         | ComplexNaN      | $polar(r2, -theta1)$  | complex $(r2, 0.0)$  | polar(r2. theta2)    | <b>ComplexNaN</b> | ComplexNaN        |
| 0.0        | ComplexNaN      | complex $(0.0.0.0)$   | complex $(0.0, 0.0)$ | complex $(0.0, 0.0)$ | ComplexNaN        | ComplexNaN        |
| $-r1$      | Complex.NaN     | $polar(-r1, -theta1)$ | complex $(-r1.0.0)$  | $polar(-r1. theta2)$ | ComplexNaN        | <b>ComplexNaN</b> |
| $-Inf$     | ComplexInf      | ComplexInf            | ComplexInf           | ComplexInf           | ComplexInf        | ComplexNaN        |
| <b>NaN</b> | ComplexNaN      | ComplexNaN            | ComplexNaN           | ComplexNaN           | ComplexNaN        | ComplexNaN        |

Table 12. Results of the Function polar(r, theta) for 0.0,  $\pm \infty$ , and NaN

of a complex number is infinity, which is compatible with the result of **polar**(ComplexInf) = com $plex(Inf, Inf)$ . This also follows the rule that, through complex arithmetic and complex functions, one shall not get a complex number with its real or imaginary part being the value of  $-Inf$ , Inf. or NaN while the other part is a regular real number. Like the exponential function  $exp(z)$ , the function  $pow(z1, z2)$  is undefined when the second argument is Complexlnf as shown in Table 13. When the imaginary part y2 of z2 is a finite value, the results of the function depend on the value of its real part x2 when the value of z1 is complex $(0.0, 0.0)$  or ComplexInf. Like the real function, the following expressions pow(complex $(0.0, 0.0)$ , complex $(0.0, 0.0)$ ). pow $($ com-

 $plex(0.0, 0.0), complex(0.0, v2)$ ,  $pow(Complex-$ Inf. complex $(0.0, 0.0)$ , and  $pow(ComplexInf)$ .  $complex(0.0, y2)$  are ComplexNaN. Because  $pow(0.0, Inf) = 0.0$  and  $pow(0.0, -Inf) = Inf$ , and both Inf and -Inf are considered as ComplexInf.  $pow(complex(0.0, 0.0)$ . ComplexInf is defined as ComplexNaN. The results of function  $\mathbf{fmod}(z1, z2)$  for complex metanumbers are given in Table 14.

#### **5 LVALUE RELATED TO COMPLEX NUMBERS**

As defined before, an lvalue is any object that occurs on the left hand side of an assignment state-

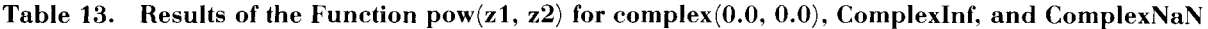

|                                                        |                                                                |                                                                 | pow(z1, z2)                                           |                                                                |                                                         |                                                      |
|--------------------------------------------------------|----------------------------------------------------------------|-----------------------------------------------------------------|-------------------------------------------------------|----------------------------------------------------------------|---------------------------------------------------------|------------------------------------------------------|
|                                                        |                                                                |                                                                 | z2 Value                                              |                                                                |                                                         |                                                      |
|                                                        |                                                                |                                                                 |                                                       | $ z_2 $ ; $( v_2  < \infty)$                                   |                                                         |                                                      |
| z1 Value                                               | complex $(0.0, 0.0)$                                           | $-\infty < x2 < 0.0$                                            | $x^2 = 0.0$                                           | $0 < x2 < \infty$                                              | Complex Inf                                             | ComplexNaN                                           |
| complex $(0.0, 0.0)$<br>z1<br>ComplexInf<br>ComplexNaN | ComplexNaN<br>complex $(1.0, 0.0)$<br>ComplexNaN<br>ComplexNaN | ComplexInf<br>$z_1^{z_2}$<br>complex $(0.0, 0.0)$<br>ComplexNaN | ComplexNaN<br>$z_1^{z_2}$<br>ComplexNaN<br>ComplexNaN | complex $(0.0, 0.0)$<br>$z_1^{22}$<br>ComplexInf<br>ComplexNaN | ComplexNaN<br>$Complex$ NaN<br>ComplexNaN<br>ComplexNaN | ComplexNaN<br>ComplexNaN<br>ComplexNaN<br>ComplexNaN |

Table 14. Results of the Function fmod $(z1, z2)$  for complex $(0.0, 0.0)$ , ComplexInf, and ComplexNan

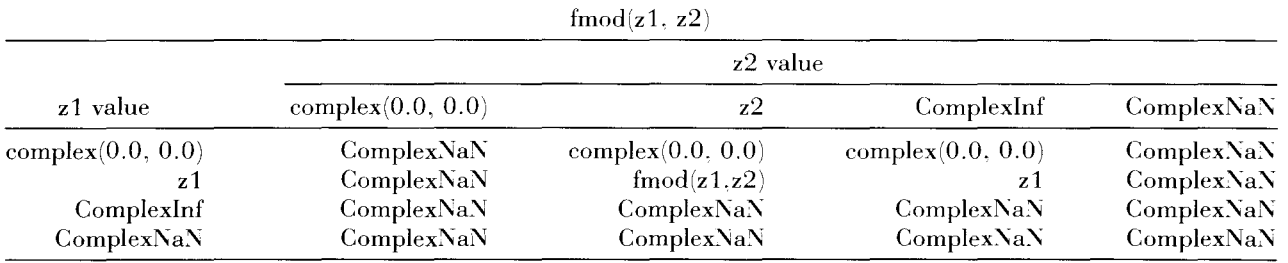

| $\rm Case$     | Meaning of Ivalue                               | Example                                                               |
|----------------|-------------------------------------------------|-----------------------------------------------------------------------|
| 1              | Simple variable                                 | $z = complex(1.0, 2)$ ;                                               |
| $\overline{2}$ | An element of a complex array                   | $zarray[i] = complex(1.0, 2) + ComplexInf;$                           |
| 3              | Complex pointer variable                        | $zptr = malloc(sizeof(complex) * 3;$<br>$zptr = \&z$                  |
| 4              | Address pointed to by a complex variable        | *zptr = complex $(1.0, 2) + z$ ;                                      |
| 5              | An element of a complex pointer array           | $zarrayptr[i] = malloc(sizeof(complex) * 3;$<br>zarrayptr $[i] = \&z$ |
| 6              | Address pointed to by an element of a complex   |                                                                       |
|                | pointer array                                   | *zarrayptr $[i]$ = complex $(1.0, 2)$ ;                               |
| 7              | Real part of a complex variable                 | real $(z) = 3.4$ ;                                                    |
|                | Real part of a complex variable                 | real $(*zptr) = 3.4;$                                                 |
|                | Real part of a complex variable                 | real $(*(zptr+1)) = 3.4;$                                             |
| 8              | Imaginary part of a complex variable            | $imaginary(z) = complex(1, 0, 2);$                                    |
|                | Imaginary part of a complex variable            | $imaginary(*zptr) = 3.4;$                                             |
|                | Imaginary part of a complex variable            | $imaginary$ (*(zptr+1)) = 3.4;                                        |
|                | Imaginary part of a complex variable            | $imaginary (*zarrayptr[i]) = 3.4;$                                    |
| 9              | Float pointer variable                          | $fptr = \&z$                                                          |
|                |                                                 | $fptr = zptr;$                                                        |
|                | Pointer to real part of a complex variable      | *fptr = 1.0;                                                          |
|                | Pointer to imaginary part of a complex variable | $*(fptr+1) = 2.0;$                                                    |

Table 15. The Valid lvalues Related to Complex Numbers

ment. The valid lyalues related to complex numbers are listed in Table 15. The assignment operations  $+=, -=, *=, /=$ . as well as increment operation  $++$  and decrement operation  $--$  described by Cheng  $[1]$  can be applied to all these !values. Besides the simple variable in case 1. an element of a complex array can be an Ivalue which is case 2 in Table 15. In case 3, pointer to complex is used as an !value to get the memory or to point to a memory of a complex object. In case 4. the memory pointed to by the pointer *zptr* is assigned the value of the expression on the right hand side of an assignment statement. In addition to a single pointer variable. one can have an array of complex pointers. Cases 5 and 6 show how an element of a complex pointer array is used to access the memory. The function real () cannot only be used as an rvalue or an operand. it can also be used as an lyalue to access the memory of its argument. In case 7, the argument of real() must be a complex variable. or an address pointed to by a complex pointer or pointer expression. A constant complex number or expression can be used as an input argument of the function real () only when it is an rvalue or an operand. In case 8. the imaginary part of a complex is accessed by the function imaginary() in the same manner as the function real(). Because a complex number occupies two floats internally, this memory storage can be ac-

cessed not only by the functions real() and imaginary(), but also by a pointer to float as is shown in case 9 where the variable *fptr* is a pointer to float. For cases 7-9, a real number, including  $\pm 0.0$ .  $\pm$ Inf. and NaN, on the right hand side will be assigned to an Ivalue formally without filtering. Therefore, abnormal complex numbers such as  $complex(Inf,~\text{NaN})$ .  $complex(Inf,~0.0)$ . etc. may be created. For example, two C<sup>H</sup> commands real(z) = NaN and imaginary(z) = lnf make z equal to complex(Nan, Inf): and real(z) =  $-0.0$ and **imaginary** $(z)$  = NZero gives z the value of complex $(-0.0, -0.0)$ .

# **6 CREATION OF USER'S COMPLEX FUNCTIONS**

Cser's complex functions inCH can be created in the spirit of ANSI C. which will be demonstrated by the computation of the gamma function  $\Gamma(z)$ .  $\vec{\Gamma}(z)$  can be defined by the integral as follows:

$$
\Gamma(z) = \int_0^\infty t^{z-1} e^{-t} dt \tag{3}
$$

One of the approximation formulas for the function  $\Gamma(z)$  derived by Lanczos [18] is as follows:

$$
\Gamma(z) = (z + 4.5)^{z - 0.5} e^{-(z + 4.5)} \sqrt{2\pi} \left( 1.0 + \frac{76.18009173}{z + 1} - \frac{86.50532033}{z + 2} + \frac{24.01409822}{z + 3} - \frac{1.231739516}{z + 4} + \frac{0.120858003e^{-2}}{z + 5} - \frac{0.536382e^{-5}}{z + 6} + \epsilon \right) (4)
$$

with the error smaller than  $|\varepsilon| < 2 * 10^{-10}$ . The above formula is valid for the complex gamma function in the half complex plane of **real** $(z) > 0$ . To avoid the overflow,  $log[\Gamma(z)]$  rather than  $\Gamma(z)$  is usually computed. For example, the logarithm of the above approximation formula for the gamma function with a float argument has been programmed by Press et al. [19] in C. The complex version of the logarithm of the gamma function can be easily programmed in  $C^H$  as follows.

- 1. Follow conventional mathematics; define values for all operations and functions over the entire domain.
- 2. Preserve ANSI C and Fortran styles. The interpretation will follow C whenever there is a syntax conflict.
- 3. Make language easy to use,
- 4. Make language easy to implement.

These principles are reflected in many features of the CH programming language. Some features like

```
complex gammalog(complex z) 
{ 
  complex zz, sum; 
  sum = 1.0 + 76.18009173/(z+1) - 86.50532033/(z+2) + 24.01409822/(z+3)-1.231739516/(z+4) + 0.120858003e-2/(z+5) -0.536382e-5/(z+6);zz = (z-0.5) * log(z+4.5) - (z+4.5) + log(sqrt(2*PI) *sum);return zz; 
}
```
Csing the above-programmed external gamma function, the commands of

```
printf("gammalog(-2) = %f \nightharpoonup n", gammalog(-2));
printf("gammalog(complex(1,2)) = %f \n", gammalog(complex(1,2));
printf("gammalog(2) = %f \nightharpoonup n", gammalog(2));
```
will produce the following output.

```
gammalog(-2) = complex(Inf, Inf)gammalog(complex(1,2)) = complex(-2.164028,0. 663057) 
gammalog(2) = complex(-0.536407,0. 000000)
```
Note that the gamma function gets Complexlnf at the singular point  $-2$ . For a real argument as in gammalog $(2)$ , the complex gamma function returns a complex number with an identically imaginary zero.

# **7 RATIONALE BEHIND CH**

This section provides rationales for some of the scientific programming features of  $C<sup>H</sup>$ . The following philosophies guided me through the design and implementation of language features presented in this paper and the companion paper [1]. *polymorphism* of built-in functions and *optional arguments* for multiple-valued complex functions are obvious. Others. which are less obvious and even contentious, are briefly explained in the following discussions.

## **7.1 No Unanticipated Complex Values**

Unlike conventional languages, there are no reserved words in C<sup>H</sup>. The *keyword changeability* in  $C<sup>H</sup>$  makes the language very flexible.  $C<sup>H</sup>$  is a programming environment and can be configured at the programmer's discretion. Whenever appropriate, the decision in C<sup>H</sup> will be made by the programmer, not the language implementor. This policy is also reflected in features related to complex numbers.

In some programming languages like Common Lisp and software packages such as Mathematica and MATLAB, values are typed, but variables are typeless. As a result. a function could return different data types even with the same data types for input arguments. For example. a square root function may return a real value at one point as in

their valid domains is the programmer's responsibility. The decision whether an expression delivers a real or complex value is made by the application programmer, not by the C<sup>H</sup> language implementor. which can be illustrated bv numericallv solving the quadratic equation  $x^2 + 2x + 2 = 0$ . Cheng  $[1]$  has shown that if the results are restircted to real numbers, the solutions to this equation are  $\text{Na}\text{Ns}$ . With a little modification, the following CH program

```
complex root [2], a1:
float a, b, c;
a1=1; a = 1; b = 2; c = 2;
root[0] = (-b+sqrt(b*b-4*a1*c))/(2*a);
root[1] = (-b+sqrt(b*b-4*a*c, 1))/(2*a);printf ("Solutions are %f and %.1f \n", root [0], root [1]);
```
will produce the output

*Solutions are complex(-1. 000000,1. 000000) and complex(-1. 0, -1. 0)* 

 $sqrt(9.0) = 3.0$  and may return a complex value at another point as in  $\text{sqrt}(-9.0) = -i3$ . In C<sup>H</sup>, if x is a negative real number. function  $\text{sqrt}(x)$  will return NaN as described by Cheng  $[1]$ . At first sight. their policy seems more generous than C<sup>H</sup>s because functions like **sqrt()** can deliver some meaningful results. However.. numerical computation experiences indicate that typeless variable is not a good language design for scientific programming as demonstrated by Kahan [personal communication. 1992]. For example. the unanticipated creation of complex results due to roundoff errors in solving a nonlinear equation may not allow a numerical algorithm to find solutions in real numbers. Another serious problem for typeless languages such as MATLAB is that all computations are performed in double precision. which is apparently not applicable for many applications as discussed by Cheng [1<sup>1</sup>.

Following the lead of Fortran and C in scientific programming.  $C<sup>H</sup>$  is also designed as a loosely typed language. Different data types can be mixed in arithmetic operations according to built-in data conversion rules as described in Section 2.2. Unlike C. its standard mathematical functions can onlv return double value. functions in C11 can deliver different data types. However. the output data type of a function is still deliberated by the application programmer through the data types and numbers of the input arguments polymorphically. Extending definition of functions beyond Compared with the program in Cheng  $[1]$ . one can see that the integral value of 1 assigned to the complex variable  $a_1$  is first cast to complex(1.0. 0.0) internally. The complex variable  $a_1$  then promotes the argument of **sqrt**() to a complex value. which finally results in a complex square root function in the calculation of  $root[0]$ . The complex result in  $root[1]$  is achieved by switching the mode of function **sqrt**() through its auxiliary second argument directly.

## **7.2 Deliver Correct Numerical Values or NaN/ComplexNaN**

In many computer systems, if operations such as  $1/0.0$  and  $sqrt(-9.0)$  are encountered. a computer program will be halted and the system will invoke exception routines to report invalid instructions such as *diuision by zero* or *domain error.* In C<sup>H</sup>, to ensure the correct flow of a program. all instructions will be executed. However. if a computer program at one point can deliver a correct numerical result while at another point it may deliver an erroneous result. users will lose their confidence in the computer program immediately. To guarantee the delivery of correct numerical results. mathematically indeterminate expressions are defined as  $\overline{NaN}$  in real operations and Complex $N$ a $N$  in complex operations in  $C<sup>H</sup>$ . For example.  $0^0$  is defined as  $\overline{NaN}$  in C<sup>H</sup>. If  $0^0$  is otherwise defined as 1 as suggested by Kahan  $[20]$  and

Thomas [21]. the expression of  $pow(x, 1/log(x))$ with  $x = 0$  would deliver 1.0: whereas  $\lim_{x\to 0} x^{1/\log(x)}$  would be *e* according to mathematical analysis. The result of  $ComplexNaN$  for exp(Complexinf) is another example. ln generaL all built-in operations and functions in  $C<sup>H</sup>$  will either deliver correct numerical results or  $\text{Na} \text{N}$  in real numbers and ComplexNaN in complex numbers if they are mathematically indeterminate.

#### **7.3 Programming Complex Numbers Over the Extended Finite Complex Plane**

Most textbooks avoid issues related to complex infinity  $[12, 13]$ . Likewise, all currently existing general-purpose computer programming languages do not have provisions for consistent handling of complex infinity. For example, the recent proposed standard for Ada only spells out the behaviors when the absolute values for both real and imaginary parts of a complex number are less than or equal to FLT\_MAX. In an effort to extend the IEEE 754 standard to complex arithmetic. Kahan [20] and Tydeman [22j explored the handling of complex numbers with components of  $\pm 0.0$ ,  $\pm \infty$ , and NaN. In their proposed complex system, complex numbers are manipulated in the Cartesian plane, somewhat similar to the implementation of mathematical software package MATLAB. Pairs of real numbers such as  $(\pm \ln f, y)$ and  $(x, \pm \text{Inf})$  with  $-\text{Inf} \le x \le \text{Inf}$  and  $-\text{Inf} \le y \le$ Inf are considered to be valid complex numbers. It is true that these values can be represented by two floating-point data in a computer program. However, they are in conflict with the convention of mathematics in many situations. For example, according to complex analysis. there is only *one*  complex infinity in an extended complex plane that corresponds to the north pole of the Riemann sphere as shown in Figure 1. Addition of two complex infinities is indeterminate and division of complex infinity by zero is complex infinity.  $C<sup>H</sup>$  is in full compliance with mathematical conventions regarding complex numbers. Therefore, (Inf. Inf)  $+$  (Inf, Inf) is defined as (NaN, NaN) and (Inf,  $\text{Inf}$ /(0.0, 0.0) as (Inf, Inf) in C<sup>H</sup>. However, if real and imaginary parts of a complex number are treated as two completely separate objects, according to the arithmetic operation rules given in Table 1,  $(\text{Inf}, \text{Inf}) + (\text{Inf}, \text{Inf})$  will become  $(\text{Inf}, \text{Inf})$ and  $(\text{Inf}, \text{Inf})/(0.0, 0.0)$  will become  $(\text{NaN}, \text{NaN})$ [16, 22]. Similarly, according to complex analysis, complex numbers such as  $(NaN, \overline{NaN}), (Na\dot N,$ 

 $y$ ),  $(x, \text{NaN})$ . (Inf. NaN). (NaN, Inf). (Inf. y). and  $(x, lnf)$ . ( $-lnf$ . NaN). (NaN.  $-lnf$ ). ( $-lnf. v$ ). and  $(x, -\ln f)$  are not valid complex numbers. Therefore, complex operations and complex functions in C<sup>H</sup> shall not produce these abnormal complex numbers. We try to make  $C<sup>H</sup>$  simple. In  $C<sup>H</sup>$ , there is no negative  $\mathrm{Na}\mathrm{N}$  because not-a-number is not a number as discussed by Cheng [1]. For the same reason. there is no need to have so manv different formats of complex-not-a-number although these formats can be stored in complex data. There are serious problems for allowing the existence of these abnormal complex data in a computer program. For example, let  $z = 0 + i\infty$ , if one attempts to get  $z * z = -\infty + i0$ , the result may end up with complex(0.0, Inf)\*complex(0.0, Inf) = complex( $-\ln f$ , NaN), not complex(0.0. Inf)\*com $plex(0.0, lnf) = complex(-Inf, 0.0)$  [Kahan and Thomas. personal communication. 1991]. After getting numerous such surprising results during the testing of the implemented  $\check{C}^H$  complex features. we decided to use Complexinf and Com $plexNa$  in  $C<sup>H</sup>$ . These two complex metanumbers make the implementation of a whole complex system much simpler. In CH. there is only *one* complex-infinity in the extended finite complex plane and *one* complex-not-a-number, which follows mathematical conventions with respect to the complex number and Riemann sphere. This will avoid the delivery of a complex number with its real or imaginary part being  $Inf. -Inf.$  or  $Na$ whereas the other part has a different value in complex operations and complex functions. The rules for coercion of two real numbers into ComplexInf and  $ComplexNA$  are given in Table 11. The only way to get abnormal complex numbers such as  $complex(\text{Inf. }\text{NaN})$  is to assign real metanumbers to the address of a float-pointer variable that points to the memory of a complex variable, or to use functions real(z) and **imaginary** $(z)$  as Ivalues, as shown in Section 5. The memory accessibility. which is inherited from C, makes many impossible tasks in other languages possible in CH.

## **7.4 Distinguish -0.0 From 0.0 in Real Numbers, not in Complex Numbers**

In the domain of real numbers, there are ±Inf and  $\pm 0.0$ , which are useful for scientific programming as shown by Cheng  $[1]$ . Shall the sign of zeros also be honored in complex numbers as in real numbers? The immediate answer seems to be ''yes.''

As illustrated by Kahan  $[20]$ , the sign of zeros can be useful in complex numbers. especially for handling of branch cuts of multiple-valued complex functions. lndeed. we tried to implement complex operations and complex functions that would treat  $0.0$  and  $-0.0$  as two different objects. It turns out that if  $0.0$  and  $-0.0$  were treated as two different objects as in real numbers  $1$ . not only would the implementation of the language become a very difficult task. but also programming of the language would be very tedious. The programmer would have to struggle with the sign of zeros. It would be almost impossible to write a program without constantly consulting a manual because everything would be so complicated. The programmer may lose the sight of the forest for trees. For example. the square root of the complex zero is only defined as  $sqrt(\text{complex}(0.0, 0.0))$  = complex(0.0. 0.0) in  $C<sup>H</sup>$ , irrespective of the sign of zeros. The same function in a language with the sign of zeros being respected may be defined as  $sqrt(complex(0.0, 0.0)) = complex(0.0, 0.0).$  $sqrt{corr(complex(-0.0, 0.0))} = complex(0.0, 0.0).$  $sqrt(complex(0.0, -0.0)) = complex(0.0, -0.0).$  $sqrt(complex(-0.0, -0.0)) = complex(0.0, -0.0)$  $(0.0)$  as is listed in Squire  $[5]$ . depending on the implementation. One can see that for a function with multiple input arguments. the definition will be even more complicated. Although the proposed standard for Ada provides some guidelines for handling the sign of zeros in complex numbers. many critical issues related to the implementation of such a svstem have not been addressed in the documentations.

Implementing complex data with a respected sign of zeros is not as easy as in real numbers. There are some tradeoffs and some compromises. In the spirit of ANSI C, real and complex numbers can be mixed in arithmetic operations and elementary functions in  $C<sup>H</sup>$ . For example,  $r + com$ plex(x, y) becomes complex(r + x, y + 0.0) in  $C^H$ at its current implementation. For the convenience of implementation. a real number is first coerced into a complex number with a zero imaginary part prior to the addition operation. If y is  $-0.0$ , its sign will be coerced such that  $r + \text{com-}$ plex(x, -0.0) becomes complex( $r + x$ , 0.0). The minus sign of y will be lost in the addition operation, and other arithmetic operations and functions. The sign of a zero has a serious affect on results. For example,  $sqrt(complex(-4.0, -0.0))$ complex(0.0,  $-2.0$ ) whereas sqrt(com $plex(-4.0, 0.0)) = complex(0.0, 2.0)$  in a com-

plex system with signed zeros. lt is not difficult to implement the addition of a real and a complex number in  $r + \text{complex}(x, v)$  as complex( $r + x$ . v) without data coercion so that the sign of the imaginary part of the complex number will be preserved. But. how do we handle arithmetic operations for a pair of imaginary and complex numbers? Most computer languages such as Fortran. Ada. and Common Lisp treat a complex number as a pair of real numbers. An imaginary number  $z = iy$  is conventionally represented as a complex number complex $(0.0, v)$  or  $(0.0, v)$  in a computer program. that is. an imaginary number is treated as a complex number with zero real part both internally and externally. Such handling of imaginary numbers cannot prevent data coercions. For a language to effectively handle the sign of zeros in a complex system, a new imaginary data type is needed [39]. which will result in a completely new syntax and semantics of the language. The new language will have a style different from ANSI C and Fortran. For example, a complex number will be created by  $x + i * y$  where *i* is an imaginary data: multiplication of an imaginary number and a real number delivers an imaginary number. and addition of  $_{\text{real}}$  +  $_{\text{imaginary}}$  will be promoted to a complex number rather than actually adding the two operands. This kind of language is not difficult to implement: experienced C programmers will have to adapt to a new language paradigm. To preserve the ANSI C and Fortran styles and ease implementation and programming, we chose not to distinguish 0.0 from  $-0$ , 0 for complex numbers in  $C<sup>H</sup>$ . This is why 0.0 and  $-0.0$  in relational operations in  $C<sup>H</sup>$  are considered the same in  $C^H[\hat{1}]$ . Otherwise, they would be regarded as two different objects in comparison operations because, in real operations and real functions, the sign of zeros does make a difference.

It should be pointed out in passing that. in Fortran, a complex number is represented as a pair of real numbers. For example. (3.0. 4.0) in Fortran stands for  $3.0 + i4.0$ . This representation of a complex number is intentionally avoided in the design of CH because complex and dual numbers are basic data types in  $C<sup>H</sup>$ . A dual number also consists of a pair of real numbers. A dual number is defined as  $x + \varepsilon y$  with  $\varepsilon^2 = 0$ . For consistent handling of aggregate data types, complex and dual numbers are created by complex constructor **complex()** and dual constructor **dual(),** respectivelv. These data constructors are also referred to

as• explicit type conversion functions. Details about the handling of dual number and its applications in mechanical systems analysis and design are discussed by Cheng  $[23]$ .

In C<sup>H</sup>, the rules for the determination of the sign of a zero resultant when it is produced and the rules for the use of the sign of a zero operand or argument have been spelled out for real numbers [1]. Although the sign of zero is not honored in complex numbers in  $C<sup>H</sup>$ , the sign of zeros will be carried over when signed zeros of real numbers are converted to complex numbers either implicitly or explicitly. For the convenience of implementation, many complex operations and functions are implemented through real operations and real functions that treat  $-0.0$  and  $0.0$  as two different objects. For example, the C<sup>H</sup> expression complex( $-0.0, -0.0$ ) + complex(0.0,  $-0.0$ ) actually delivers complex $(0.0, -0.0)$ . In many applications, real and imaginary parts of a complex zero are used as real numbers for real operations. It seems that it is necessary to keep track of the sign of complex zeros when it is generated. However, to make programmers' life easier, when -0.0 of real or imaginary part of a complex value is coerced into a real number either implicitly or explicitly, the sign of a zero will be discarded as described in Section 2.2. which simplifies mixed mode application significantly. The programmer will not have to worry about the sign of each complex zero delivered by complex operations and functions. However, if one must carry the sign of a zero in a complex value over to a real number, pointing a pointer-to-float to the memory location of the complex variable can achieve this goal.

Real numbers have two infinities  $+\infty$  and  $-\infty$ , and the origin in a real line can be approached through both positive and negative directions represented by  $0.0$  and  $-0.0$ , respectively. Unlike real numbers, there is only one complex infinity and the origin of the complex plane can be reached in anv direction in terms of the limit value of  $\lim_{r\to 0} re^{i\theta}$  where *r* is the modulus and  $\theta$  is the phase of a complex number in the range of  $-\pi < \theta$  $\leq \pi$ . Therefore, it seems that distinction of the sign of zeros only along the real and imaginary axes does not make much sense. If the origin is approached from directions other than the Cartesian coordinate axes., points in the complex plane will be obtained by functions like  $polar(r, theta)$ instead of complex $(x, y)$ ; then, roundoff errors introduced in the computations of  $polar(r, theta)$ and other operations and functions will overpower the sign of zeros. If the one-to-one correspondence between the origin and infinity of the complex plane is concerned, there is certainly no need for recognition of the sign of zeros.

## **7.5 The Principal Value e Lies in the Range of**  $-\pi < \theta \leq \pi$

Unlike complex operations, complex functions are much more complicated than real functions. It is branch cuts that make complex functions so complicated. The sign of zeros can play a role in the computation of complex functions along branch cuts. There is a general consensus about where the slits should be placed for commonly used complex mathematical functions [5, 6, 14. 20, 24]. The slits for functions  $sqrt(.)$ ,  $log(.)$ , and pow() are along the negative real axis. The slits for  $\text{asin}( \cdot )$ ,  $\text{acos}( \cdot )$ , and  $\text{atanh}( \cdot )$  are the real axis excluding the segment between  $-1$  and 1. Similarly, the slits for functions  $\textbf{atan}()$  and  $\textbf{asinh}()$  lie on the imaginary axis not between  $-i$  and *i*. The slit for function  $\mathbf{a} \cosh()$  is along the real axis where  $z \leq$ 1. Because all slits of elementary functions lie on either the real or imaginary axis. Kahan [20] proposed that every point *z* along a slit be represented in two ways: once with a  $+0.0$  and once with  $-0.0$ for whichever the real and imaginary parts of *z*  vanishes. This can be easily achieved by the complex constructor such as complex(x.  $\pm 0.0$ ) or complex( $\pm 0.0$ , v) in C<sup>H</sup>. Accordingly, the principal value  $\Theta$  of the argument of a complex number should be in the range of  $-\pi \leq \Theta \leq \pi$ . Although defining the principal value  $\Theta$  in this range is not conventional, it does provide a nice treatment for branch cuts, especially, many identities for real numbers can be preserved for complex numbers along slits as well. If a slit does not lie on the Cartesian coordinate axis. such as in the conformal map  $dz/dw = (w + \alpha)/(w^2 - \beta)$  or  $z = w^{\beta}/(1 - \beta)$ with  $\alpha > 0$  and  $0 < \beta < 1$  [25], the roundoff errors will be inevitably introduced during computations so that the sign of zeros intended for handling the slits can be easily lost. In a situation like this, there is no payoff for the distinction of  $0.0$  and  $-0.0$ .

The handling of branch cuts in  $\mathbb{C}^H$  is similar to what was proposed for APL by Penfield  $[24]$ . On the branch cut. the function is ·'clockwise continuous'" in the sense that the discontinuity associated with the branch cut occurs just below or left of the cut so that the function is continuous with values above or right of the slit. Under this treatment of branch cuts. the principal value of the argument of a complex number will be in the range of  $-\pi < \Theta \leq \pi$ , which follows the convention of mathematics [12. 13]. In  $C<sup>H</sup>$ , there is no distinction of  $0.0$  and  $-0.0$  for components of a

complex number, every point *z* on a slit is represented with  $0.0$  or  $-0.0$  for whichever of the real and imaginary parts of *z* vanishes. The discontinuity of a slit along the real axis can be represented by setting the imaginary component of a complex number to  $-FLT\_MINIMUM$  and  $-FLT\_MIN$ . which are the maximum denormalized and normalized negative numbers [1:. respectively. depending on if the computer system is in conformance with the IEEE 754 standard or not. If it is an IEEE machine. - FLT\_MINIMUM can be used: otherwise. FLT\_MIN should be used. Similarly.. the discontinuity of a slit along the imaginary axis can be treated by setting the real part of a complex number to  $-FLT\_MINIMUM$  or - FLT\_MIN. For example, the principal value of  $\text{Log}(z) = \log(\sqrt{x^2 + y^2}) + i\Theta$  can be obtained by  $\log(z)$  or  $\log(z, 0)$  in C<sup>H</sup> as shown in Table 8. This logarithm function is a single-valued function defined over the extended finite complex plane. This single-valued function is not analytic in its domain  $r > 0$ ,  $-\pi < \Theta \leq \pi$ . When z lies on the negative real axis with  $z = \text{complex}(-x, \pm 0.0)$ .  $\Theta$ is  $\pi$ ; whereas just below the real axis of FLT\_MINIMUM, that is.  $z = \text{complex}(-x,$  $- FLT\_MINIMUM$ ,  $\Theta$  is near  $-\pi$ . For example,  $log(complex(-1.0, -FLT_MINIMUM))$  becomes complex $(0.0, -pi)$ . Due to the finite representation, the system constant pi will be used in CH. When  $-\pi < \Theta \leq \pi$ , each branch of a multiplevalued function will have unique value. For example, in  $C^H$ ,  $log(complex(-1.0, 0.0)) = com$ plex(0.0,  $\pi$ ) and log(complex(-1.0, 0.0), 1) = complex(0.0,  $3 * \pi$ ). If the sign of zeros was respected and  $-\pi \leq \Theta \leq \pi$ , the above expression would be evaluated as  $log($ complex( $-1.0, 0.0)$  = complex(0.0,  $\pi$ ),  $log(complex(-1.0, -0.0))$  = complex(0.0,  $-\pi$ ),  $\log$ (complex(-1.0, 0.0), 1) = complex(0.0,  $3\pi$ ), and  $log(complex(-1.0, -0.0))$ . 1) = complex(0.0,  $\pi$ ). Different branches  $log(complex(-1.0, 0.0))$  and  $log(complex(-1.0.$  $(-0.0)$ , 1) would have the same result of com $plex(0.0. \pi)$ .

ln C11 • all familiar identities will he satisfied in the domain where the concerned functions in an identity are analvtic. Some identities will not hold if the values of functions lie on the slit. For example.  $log(1/z) = -log(z)$  will not be valid if z is on the negative real axis because  $log(1/(-x))$  =  $\log(1/x) + i\pi = -\log(x) + i\pi$ , whereas  $-\log(-x)$  $=-\log(x)-i\pi$ . As another example, entire functions like  $z^2 + 1$  and  $\sin(z)$  satisfy the reflection identity of  $w(\bar{z}) = \overline{w(z)}$  over the extended finite complex plane, but not functions like  $z^2 + i$  and *iz.* The principle of reflection requires that the

function  $w(z)$  be analytic in its domain in order to hold the identity of  $w(\bar{z}) = \overline{w(z)}$  [12]. Indeed. identities like sin  $\langle \overline{z} \rangle = \overline{\sin(z)}$  and  $\overline{z^2 + 1} = \overline{z^2 + 1}$ are valid in C<sup>H</sup> over the extended finite complex plane. including  $z =$  Complexlnf and  $z =$  ComplexNaN. But. the identity of  $\sqrt{\overline{z}} = \sqrt{\overline{z}}$  may not hold if *z* < 0 because the square root function has a slit along the negative real axis. For comparison. if a complex system distinguishes  $0.0$  from  $-0.0$ with  $-\pi \leq \Theta \leq \pi$ , these two identities can be preserved along the slits [20]. However. if identities along slits really matter.  $C<sup>H</sup>$  has mechanisms for these equivalent identities. Lsing the above examples. if  $z \leq 0$ , the following two C<sup>H</sup> identities along the slits are valid: conjugate(sqrt(com $plex(-x, 0.0)$ .  $k$ ) = sqrt(conjugate(complex(-x. 0.0)),  $k = 1$ ),  $\log(1/\text{complex}(-x, 0.0), k) =$  $-\log(\text{complex}(-x, 0.0), -k-1)$  where *k* is an integral value as a branch indicator. However. programmers are cautioned that the CH expression conjugate(sqrt(complex(-x. 0.0).  $k$ ) == sqrt-(conjugate(complex $(-x, 0.0)$ ).  $k-1$ ) will always evaluate to TRUE whereas  $log(1/complex(-x))$ 0.0).  $k$  =  $-\log(\text{complex}(-x, 0.0), -k - 1)$ mav not return TRLE because of roundoff errors as in any other computer language. As demonstrated in these examples. values of different branches of a multiple-valued function can be easilv obtained in CH.

To distinguish  $-0.0$  from 0.0 in complex numbers and place  $\Theta$  in the range of  $-\pi \leq \Theta \leq \pi$ , this objective can be achieved through  $C^{11}$  s real operations and functions in which the sign of zeros is respected and real function  $atan2()$  will readily provide the value for  $\Theta$ . Although the programmer cannot directly access the function overloading features in C<sup>H</sup> at its current implementation. one can replace built-in mathematical functions by external functions through functions addkey () . chkey  $()$ , and remkey  $()$  [1]. For this experimentation purpose, when real() and imaginary() are used as Ivalues, the sign of zeros of rvalues will be honored as described in Sections 2.2 and 5. Program examples using real() and imaginary() as Ivalues with signed zeros will be given in Section 7.7.

## **7.6**  $F(x + i0) = F(x) + i0$ , if x is Within the **Valid Domain of F(x)**

Taking roundoff errors into consideration. the sign of zeros in complex numbers appears to be an accuracy issue. In many cases. the fiddling of  $\pm 0.0$  in the proposed complex system [20] and fiddling of  $\pm$ FLT\_MINIMUM or  $\pm$ FLT\_MIN in

CH have essentially the same perturbation effect. Most important for a complex system is to preserve the correct sign for the results of complex operations and functions so that an intended branch of a multiple-valued function can be invoked. If a language is not carefully implemented. the sign of zeros and FLT\_MINIMUM both can be lost. From a language implementation point of view, preserving the sign of a result is less demanding than preserving both sign and zero in complex operations and complex functions. It is even more true from an application programmer's point of view. In modern languages such as Fortran, Common Lisp. and proposed complex systems [20, 22], some commonly used complex functions are defined or implemented in terms of other complex operations and functions. This is not only computationally inefficient, but also may introduce some potential errors. For example,  $\mathbf{atan}(\mathbf{x} + \mathbf{i}0.0)$ , ideally, should deliver a result whose imaginary part is identically zero. If it is implemented in terms of complex operations and functions, due to roundoff errors of the complex implementation, its imaginary part may not be identically zero. Propagation of this nonzero imaginary part may lead to severe problems near branch cuts. Complex operations and functions in CH are defined in the conventional mathematical forms. No function is defined in terms of complex trigonometric and hyperbolic functions. Although formulas given in Tables 1 and 8 may not be the direct implementation, they do indicate that all operations and functions in CH are achieved through real operations and real functions. Quite a few algorithms for complex operations and complex functions are available  $[6, 20, 26-37]$ . But, due to the unique design of the  $C<sup>H</sup>$  programming language, some of these algorithms have to be slightly modified. The detailed description of the implementation of algorithms used in  $C<sup>H</sup>$  is beyond the scope of this article. The point should be made that a complex number in  $C<sup>H</sup>$  is stored internally in a Cartesian format rather than in a polar form, which involves trigonometric functions. When the imaginary part of a complex operand or a complex argument is identically zero, CH will deliver a complex result with an identically zero imaginary part, if mathematically possible, as demonstrated in Section 6. As another example, the computation of  $sqrt(complex(0.0, 0.6)$  –  $6*complex(6, 0.1)$  will surely deliver complex(O.O, 6.0) with identically zero real part, not complex(0.0,  $-6.0$ ). C<sup>H</sup> is designed to be deterministic. There is no fuzzy around branch cuts. Es-

sential to the built-in complex functions are the principal phase angle  $\Theta$ . When a point  $z = x + iy$ lies slightly below the negative real axis.  $\Theta$  is -pi so long as y in the  $C^H$  expression  $y < -FLT$ . MINIMUM evaluates to TRCE. which is critical for many multiple-valued functions with branch cuts.

## **7.7 Application Examples Involving Branch Cuts**

So long as built-in complex operations and functions are appropriately implemented. complicated problems can be solved using these language primitives. This section will be concluded by solving two complex conformal map problems. Kahan [20] showed that these two problems are difficult to handle by a computer language that does not respect the sign of zeros in complex numbers. Through these two interesting examples. we will illustrate how C<sup>H</sup>, which does not respect the sign of zeros in complex numbers. can conveniently solve complex problems that involve branch cuts. We will also demonstrate how to handle signed zeros in complex numbers in a  $C<sup>H</sup>$  program.

#### **Example J**

The first example is the conformal map  $w(z) = z$  $i\sqrt{iz+1}$   $\sqrt{iz-1}$ , which maps the complex zplane of  $z = x + iy$  onto the w-plane of  $w = u + iy$ . Note that function  $w(z)$  has a slit along the imagi-

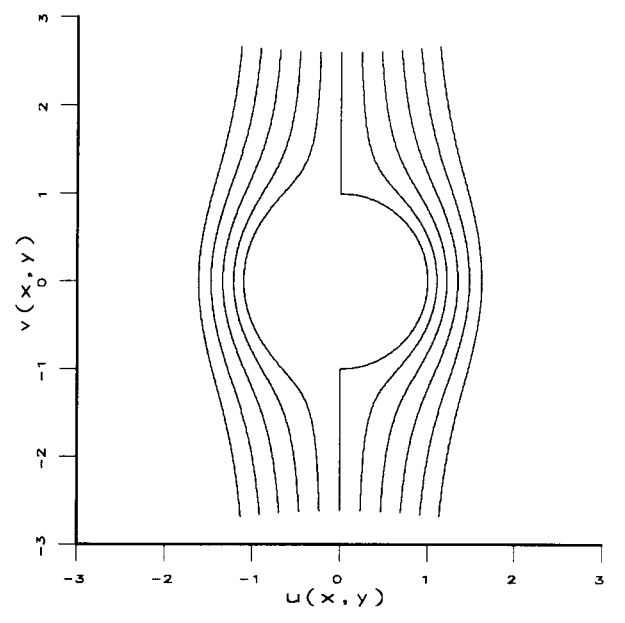

**FIGURE 3** The flow around a unit disk without  $x =$  $-$  FLT $\_$ MINIMUM

nary axis from  $-i$  to i. which will be mapped onto the unit circle  $|w|=1$ . Vertical lines in the z-plane are mapped to the streamlines of a vertical flow around the unit circle in the  $w$ -plane. A  $C<sup>H</sup>$  program that can calculate streamlines in the  $w$ plane is given below:

line  $x = -FLT_MINIMUM$ . The images in the  $w$ plane for vertical lines  $x = 0.0$  and  $x = -FLT$  $MINIMUM$  with  $|y| > 1$  in the z-plane are overlapped in Figure 4. Note that  $x = -$ FLT\_MINIMUM in the program can be replaced by any small negative numbers such as  $-FLT_MIN$  or  $-0.0001$ :

```
FILE *stream; complex i, z, w; float x, y;
stream = fopen("diskflow.out", "w");
i = \text{complex}(0, 1); x = -0.5;while(x \le 0.5)
{
  y = -1.5;
  while (y \leq 1.5)
  { 
    z = \text{complex}(x, y);
    w = z - i * sqrt(i * z + 1) * sqrt(i * z - 1);fprintf (stream, "%f %f \n", real (w), imaginary (w));
    y \neq 0.01;
  } 
  x \neq 0.1;
} 
fclose (stream) ;
```
The program runs vertical lines in the z-plane with *y* from  $-1.5$  to 1.5 and *x* from  $-0.5$  to 0.5, both at the interval of 0.1. The streamlines in the *w*plane through the output file diskfiow. out produced by execution of the above C<sup>H</sup> program is shown in Figure 3. Note that the slit  $-1 < z^2 < 0$  is mapped to the right-hand arc of the circle by  $w =$  $iy - i\sqrt{-y + 1}\sqrt{-y - 1} = -iy + \sqrt{-y^2 + 1} = u$  $+ iv$ . In order to get the left-hand arc of the circle, the following C<sup>H</sup> code fragment should be added to the above program before the last statement fclose (stream).

graphically, the result will be the same as Figure 4. It appears that the singularity of the slit along the imaginary axis between  $1 \le z^2 \le 0$  is the source of the problem because, as shown in Figure 4. the images for the segments  $|y| > 1$  along the imaginary axis in the z-plane are well behaved.

In the following program, if x is set to  $-0.0$ in complex $(x, v)$ , which is equivalent to com $plex(0.0, y)$  in a C<sup>H</sup> program, the left-hand arc of the unit circle cannot be obtained. The picture will be the same as Figure~). As pointed out in Section 7.5, one can experiment with signed zeros in com-

```
x = -FLT_MINIMUM;y = -1.5;
while (y \leq 1.5){ 
  z = complex(x, y);w = z - i * sqrt(i*z+1)*sqrt(i*z-1);fprint (stream, "%f %f \n", real (w), imaginary (w));
  y \neq 0.01;
} 
x = -FLT_MINIMUM;
```
With this additional vertical line  $x$  $-$ FLT\_MINIMUM in the z-plane, the corresponding image in the  $w$ -plane is shown in Figure 4. where the dashed line corresponds to the vertical plex numbers in a CH program that honors the sign of zeros of reach numbers. The following program will illustrate the handling of signed zeros in complex numbers.

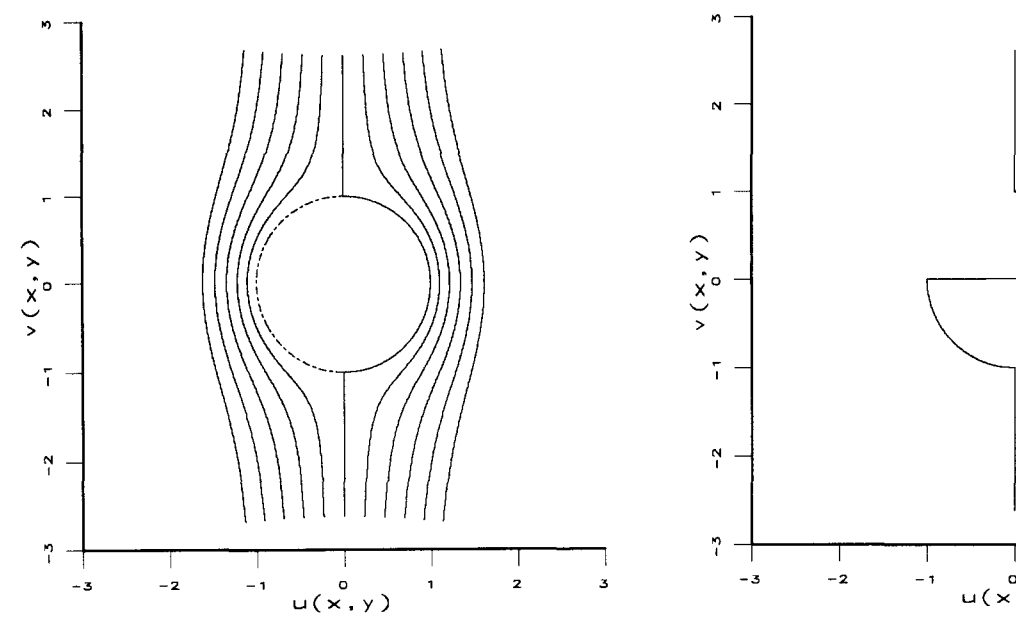

**FIGURE 4** The flow around a unit disk with  $x =$ -FLT\_MINIMUM.

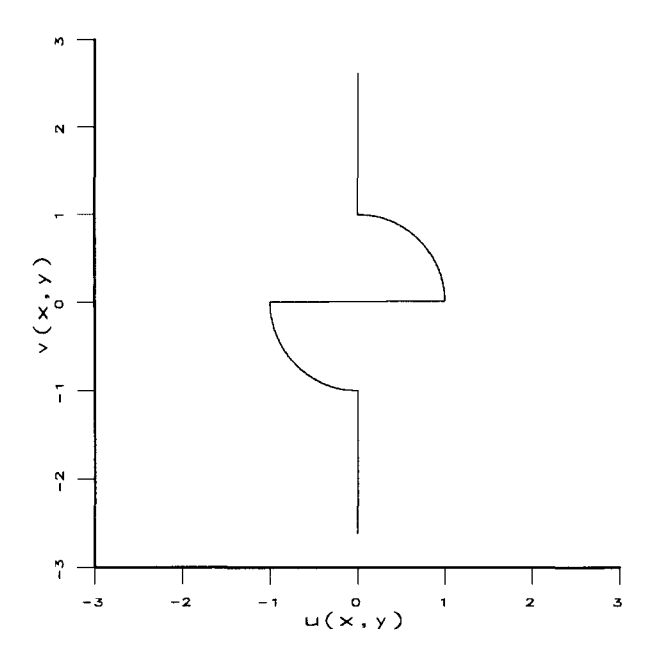

**FIGURE 5** The flow a unit disk for  $x = -0.0$  with coercion of the sign of zeros.

```
FILE *stream; 
complex i,z,w; 
float x,y; 
int sign(float f); 
stream = fopen ("disflow2.out", "w");
complex SQRT(complex c) 
{ 
 float *fp; 
 complex comp;
 if (c == ComplexInf)return Complexlnf; 
 fp = (float *) &c; /# fp points the real part of c
 real(comp) = sqrt((abs(c) + real(c)) *0.5);
 imaginary(c) = sign(*+fp)*sqrt((abs(c)-real(c))*0.5);return camp; 
} 
int sign(float f) 
{ 
} 
 if (f<0.0 \parallel isnegzero (f))
   return -1;
 else 
   return 1; 
i = complex(0.0, 1.0);x = -0.0;y = -1.5;while (y \leq 1.5){ 
                           / sign() works for char, int,
                           !# double or complex inputs also
```

```
z = \text{complex}(x, y);
  w = z-i*SQRT(i*z+1)*SQRT(i*z-1);fprintf (stream, "%f %f \n", real (w), imaginary (w)) ;
  y \neq 0.01:
} 
fclose (stream) ;
```
When **real**() and **imaginary**() are used as lyalues. the sign of zeros of rvalues will be preserved. In the above program. the sign of zeros in the complex square root function **SQRT()** is implemented [S. 6, 20, 22, 8]. The square root function is essentially defined as  $\sqrt{r}(\cos \Theta/2 + i \sin \Theta/2)$  with  $-\pi$  $\leq \Theta \leq \pi$ . The results of complex zeros are defined as  $\text{SORT}(complex(\pm 0.0, 0.0)) = \text{complex}(0.0, 0.0)$ 0.0) and  $\text{SORT}(complex(\pm 0.0, -0.0)) = \text{com}$  $plex(0.0, -0.0)$ . In addition, **SQRT**(ComplexInf) is ComplexInf and  $SORT$ (ComplexNaN) equals ComplexNaN. The output of the above  $C<sup>H</sup>$  program is the file di skfiow2. out. The vertical flow in the complex  $w$ -plane mapped from the vertical line  $x = -0.0$  in the complex z-plane is shown in Figure 5 with data from file di skflow2. out. Note that the horizontal straight line is introduced purely due to graphical interpolation. This straight connection line is not mapped from points in the z-plane. Although the square root function is implemented with a proper design for the sign of zeros. the result is still not correct. The reason is that the multiplication  $i * z$  of an imaginary number with a complex number in function **SQRT()**  has coerced the sign of zeros in *z* as discussed in Section 7.4. If we replace the statement  $w = z$  $i*SQRT(i*z+1)*SQRT(i*z-1)$  by  $w = z$  $i*SQRT$  (complex  $(1 - y, -0.0)$ ) \*SQRT (com- $\n **plex** (-1 - y, -0.0)$ , the correct vertical flow can be obtained. The corresponding conformal map is shown in Figure 6. According to the definitions for real operations and functions with signed zeros given by Cheng[1], the difference between these two statements can be shown by two sample points. For point  $z = \text{complex}(-0.0, 0.36)$ , the C<sup>H</sup> expression  $z - i *SQRT(i *z + 1) *SQRT(i *z -$ 1) is computed as follows

 $w = (-0.0, 0.36) - (0.0, 1.0) \sqrt{(0.0, 1.0)} * (-0.0, 0.36) + 1 \sqrt{(0.0, 1.0)} * (-0.0, 0.36) -1$  $= (-0.0, 0.36) - (0.0, 1.0) \sqrt{(-0.36, 0.0) + 1} \sqrt{(-0.36, 0.0) - 1}$  $= (-0.0, 0.36) - (0.0, 1.0) \sqrt{(0.64, 0.0)} \sqrt{(-1.36, 0.0)}$  $= (-0.0, 0.36) - (0.0, 1.0) * (0.8, 0.0) * (0.0, 1.166)$  $= (0.933, 0.36)$ 

whereas the C<sup>H</sup> expression  $z - i *SQRT$  (complex  $(1 - y, -0, 0)$ ) \*SQRT (complex  $(-1 - y, -0, 0)$ ) is computed by

 $w = (-0.0, 0.36) - (0.0, 1.0) \sqrt{(0.64, -0.0)} \sqrt{(-1.36, -0.0)}$  $=(-0.0, 0.36) - (0.0, 1.0) * (0.8, -0.0) * (0.0, -1.166)$  $= (-0.933, 0.36)$ 

For point  $z = \text{complex}(-0.0, -0.36)$ , the first expression is computed as follows

 $w = (-0.0, -0.36) - (0.0, 1.0) \sqrt{(0.0, 1.0)^* (-0.0, -0.36) + 1} \sqrt{(0.0, 1.0)^* (-0.0, -0.36) - 1}$  $= (-0.0, -0.36) - (0.0, 1.0) \sqrt{(0.36, -0.0)} + 1 \sqrt{(0.36, -0.0)} - 1$  $= (-0.0, -0.36) - (0.0, 1.0) \sqrt{(1.36, 0.0)} \sqrt{(-0.64, -0.0)}$  $= (-0.0, -0.36) - (0.0, 1.0) * (1.166, 0.0) * (0.0, -0.8)$  $= (-0.933, -0.36)$ 

whereas the second expression is computed by

 $w = (-0.0, -0.36) - (0.0, 1.0) \sqrt{(1.36, -0.0)} \sqrt{(-0.64, -0.0)}$  $=(-0.0, -0.36) - (0.0, 1.0) * (1.166, -0.0) * (0.0, -0.8)$  $= (-0.933, -0.36)$ 

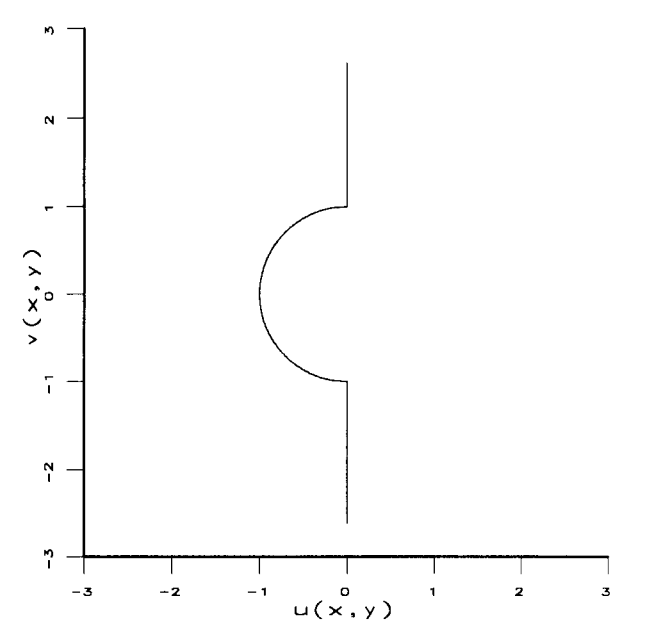

**FIGURE 6** The flow around a unit disk for  $x = -0.0$ .

In this simple example, we are able to avoid the coercion of sign of zeros by simplifying the multiplication of i \* *z* manually. This kind of reformulation will be quite difficult when a problem is complicated. Note that the coercion of sign of zeros by the imaginary number  $i$  outside the square root function will not make a difference in conformal mapping because no branch cuts are involved. With an appropriate design for the sign of zeros in complex operations and complex functions, the left-hand arc of the unit circle can also be obtained using  $x = -0.0$  in a program. Therefore one may also attribute much of the misbehavior in Figure 3 to the lack of recognition of the sign

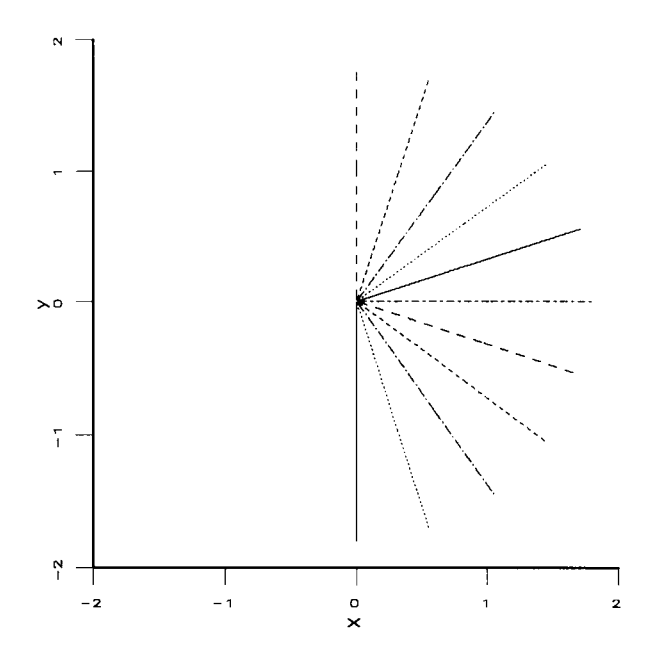

**FIGURE 7** The radial straight lines in the  $z$ -plane.

of zeros m a computer programming language [20].

### **Example 2**

The second example also deals with conformal map. If a liquid is forced by high pressure to jet into a slot. streamlines will be formed around the opening of slot. The conformal map  $w(z) = 1 + z^2$  $+\overline{z\sqrt{z^2+1}} + \log(z^2 + z\sqrt{z^2+1})$  will map radial straight lines. including the imaginary axis, in the right half-plane onto these streamlines. The following C<sup>H</sup> program can compute these streamlines with data saved in filed slotfiow. out.

```
FILE *stream; complex z, w; float r; int k;
stream = fopen ("slotflow.out", "w") ;
k = -5;
while (k \leq 5){ 
} 
  r = 0.01;while(r \leq 1.8){ 
    z = polar(r, (pi/10) *k);w = 1 + z*z +z*sqrt(z*z +1) + log(z*z +z *sqrt(z*z +1))fprintf (stream, "%f %f \n", real (w), imaginary (w));
    r += 0.01;
  } 
  k++;
fclose (stream) ;
```
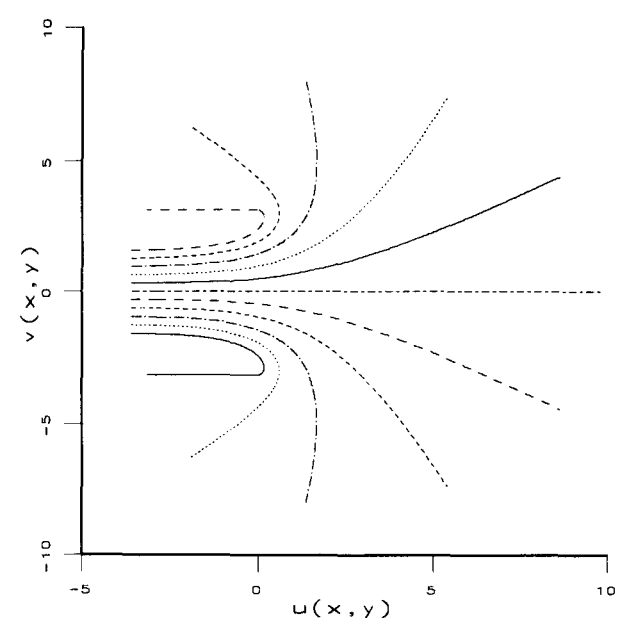

**FIGURE 8** The flow forced into a slot in the  $w$ -plane with  $z = \text{polar}(r, \theta)$  or  $z = \text{complex}(FLT\_MINIMUM, y)$ .

The radial straight lines in the z-plane and corresponding images in the  $w$ -plane are shown in Figures 7 and 8, respectively. Points along radial straight lines in the z-plane are generated by the function  $\text{polar}(r,\text{theta})$ , where r runs from 0.01 to 1.8 with a step size of 0.01 and *theta* from  $-\pi/2$ to  $\pi/2$  with a step size of  $\pi/10$ . If r in the above program is 0. *w* will be Complexlnf: correspondingly.  $real(w)$  and imaginary $(w)$  become NaNs. It appears in Figure 8 that complex infinities in the w-plane are located in  $(u, v) = -\infty + iy$  with  $-\pi/2$  $\leq$  *y*  $\pi/2$  for different streamlines; but, there is actually only one complex infinity. The origin of the z-complex plane is mapped to Complexlnf in the extended finite complex plane in a *one-to-one*  manner with  $w(\text{complex}(0.0, 0.0)) = \text{ComplexInf}.$ In  $C<sup>H</sup>$ , all points on the w-plane with their real parts less than -FLT\_MAX are treated as ComplexInf as shown in Figure 2. The picture of  $w(z)$  is symmetrical about the real axis because  $w(\overline{z})$  =  $w(z)$ . The conformal map can be viewed as follows. Along the imaginary axis with  $x = 0$ , as *y* running from  $-\infty$  through  $-1$  toward 0, and then from 0 through 1 toward  $\infty$ , the image in the  $w$ -plane runs from left to right along the lower wall and back along the lower free boundary of the jet toward infinity, then from the infinity to the upper free boundary, finally, from left to right along the upper free boundary and back along the upper wall. Interestingly, lower and upper free boundaries and other streamlines can be considered to

merge at the infinity of Complexlnf in the *w*plane. which corresponds to the origin of com $plex(0.0, 0.0)$  in the z-plane.

Note that there are slits in the imaginary axis with  $z^2 < -1$  beyond  $\pm i$ . Points generated by  $z =$ polar  $(r, \pi/2)$  may not be exactly on the imaginary axis due to roundoff errors. lf we are cautious. we may want to examine the behavior of this conformal map without the effect of roundoff errors introduced by the polar() function. To suppress the contribution of the perturbation effect of roundoff errors. points along the imaginary axis in the z-plane can be generated by  $z = \text{com}$  $\n **plex** (0.0, y)$ . When the two radial lines along the imaginary axis are calculated by  $z = \text{com}$ plex(0.0, v) with  $\gamma$  running from 0.01 to 1.8 and from  $-0.01$  to  $-1.8$ , the corresponding images in the *w-* plane are plotted in Figure 9. Like the previous example. the lower wall, part of the image. disappears. which can be explained as follows. The walls  $v = i\pi$  and  $v = -i\pi$  in the w-plane are the images of points in the imaginary axis  $z = iy$ with  $y > 1$  and  $y < -1$ , respectively. The curve forward from  $v = i\pi$  then back to  $w = -\ln f + i\pi/2$ is the image of the segment of  $z = iy$  with  $0 \le y \le$ 1. When  $z = -iy$  with  $y > 1$ ,  $w(z)$  becomes  $1 - y^2$ +  $y\sqrt{y^2-1} + \log(y^2 - y\sqrt{y^2-1}) + i\pi$ , which will map the slit on the lower part of the imaginary axis onto the tiny segment of the upper wall as is shown in Figure 10. This result holds even if the

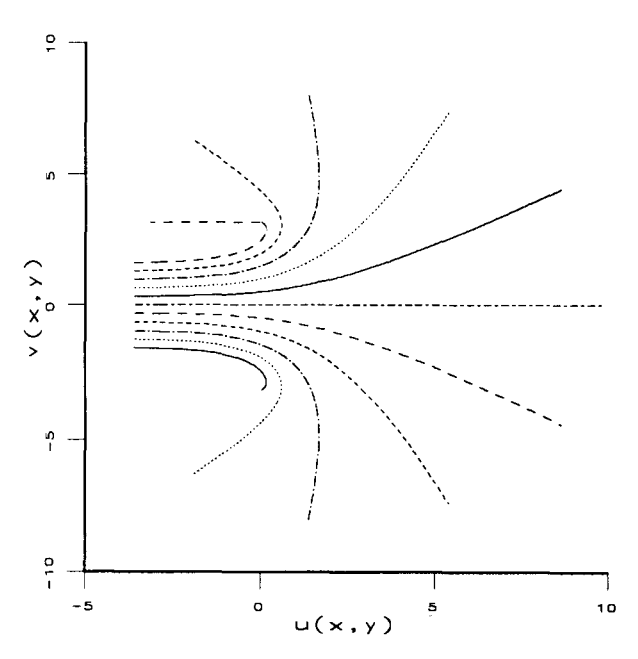

**FIGURE 9** The flow forced into a slot in the  $w$ -plane with  $z = \text{complex}(0.0, y)$  for the imaginary axis in the zplane.

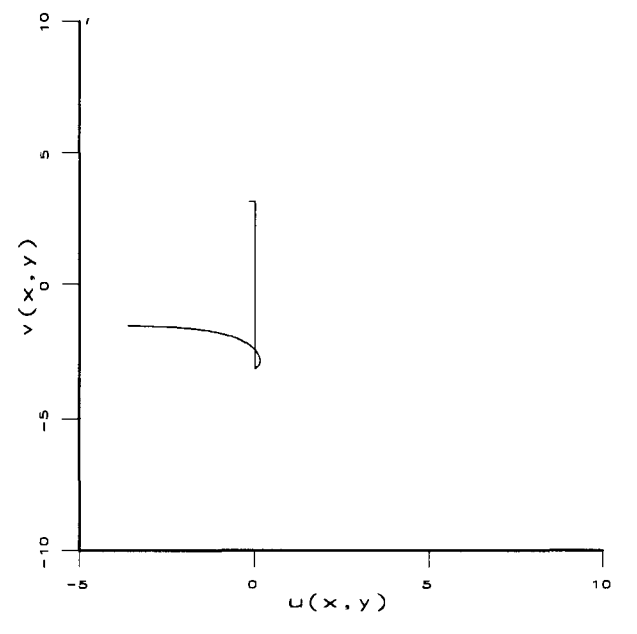

**FIGURE 10** The true image in the  $w$ -plane for the negative imaginary axis in the z-plane.

sign of zeros is respected with  $-\pi \leq \Theta \leq \pi$  as proposed [20]. This phenomenon is due to the singularity along the slit. Note that like the horizontal line in Figure S, the vertical straight line. which connects the tiny segment in  $v = i\pi$  and the streamline in the lower part of Figure 10, is produced by graphical interpolation. This straight connection line is not mapped from points in the  $z$ -plane. Nevertheless, a small perturbation of  $x$ , when *y* runs from  $-\infty$  to  $-1$ , can bring back the missing lower wall. How tiny should *x* be is a nontrivial question in most computer languages as pointed out by Kahan  $[20]$ . In  $C<sup>H</sup>$ , however, there is a definitive answer to this question. If  $x$  for the imaginary axis in the program is set to any small positive number that is larger than or equal to FLT\_MINIMUM, that is,  $z = \text{complex}$  $(FLT_MINIMUM, y)$ , the missing lower wall in Figure 9 can be recovered. It is interesting to point out that if the conformal mapping function is chosen as  $w(z) = 1 + z^2 + z\sqrt{z + i}\sqrt{z - i} + \cdots$  $\log(z^2 + z\sqrt{z+i}) \sqrt{z-i}$ , the tiny segment of the wall that appears in Figure 10 will become a full wall, but other behaviors like locations of slits remain the same.

The above two examples demonstrate that conformal maps may misbehave along slits. However, a small perturbation normally will bring back the missing information. Decreasing the step size in a loop of a program may also recover the critical information, which resembles the handling of numerical solutions for stiff differential equations in some aspects.

#### **8 CONCLUSIONS**

Complex numbers are generalization of real numbers. Complex numbers are manipulated in the same manner as real numbers in C<sup>H</sup>. Because complex is implemented as a basic data type in the C11 programming language, the numerical computation can be handled in a much integrated fashion. C<sup>H</sup> treats floating-point real numbers with signed zeros and complex numbers with unsigned zeros as well as Not-a-Number and infinities in an integrated consistent manner.

For scientific computing with complex numbers, the extended finite complex plane along with complex metanumbers of ComplexZero. Complexlnf, and ComplexNaN are introduced in this article. The l/0 for complex numbers and data conversion rules between real numbers and complex numbers are defined. The results of complex arithmetic and relational operations. and polymorphic mathematical functions with complex metanumbers as input arguments are also defined. These may be different from the results obtained directly according to their definitions for regular complex numbers. Besides the polymorphic nature in which the algorithms and resultant data types of arithmetic operations depend on the data types of operands, the algorithms and resultant data types of mathematical functions are related to the input arguments: mathematical function in CH can have a variable number of arguments. In case a function becomes a complex function, additional integral arguments in comparing with its real counterpart indicate which branch of a multiple-valued complex function shall be invoked. It is the first time, I believe. that such simplicity is introduced in a general-purpose computer programming language for scientific computing with complex numbers. Example programs show that the external complex functions in  $\tilde{C}^H$  can be programmed in the same syntax of the ANSI C and treated as if they were the internally built-in functions.

The rationales for the decision of the designed features, related to complex numbers in  $C<sup>H</sup>$ , have been provided from language design, implementation, and application points of views. We have demonstrated in C<sup>H</sup> programs the effective handling of branch cuts of multiple-valued complex functions that are difficult to handle for most other computer programming languages.

#### **ACKNOWLEDGMENTS**

The author would like to thank the referees for their thoughtful comments that improved the quality of this article.

#### **REFERENCES**

- [1] H. H. Cheng. "Scientific Computing in the  $C<sup>H</sup>$ Programming Language. Department of Mechanical. Aeronautical and Materials Engineering.<sup>•</sup> Cniversity of California. Davis. Technical Report TR-MAME-93-101. February 18. 1993.
- [2] ANSI. *ANSI Standard X3.9-1978*, *Programming Language Fortran (revision of ANSI X2.9-1966).* New York: ANSI, 1978.
- [3] G. S. Hodgson. "Proposed Standard for Packages of Heal and Complex Type Declarations and Basic Operations for Ada (including Vector and Matrix Types).<sup>11</sup> *ACM Ada Lett.*, vol. XI. 1991. pp. 91-130.
- [4] G. S. Hodgson. "Rationale for Proposed Standard for Packages of Real and Complex Type Declarations and Basic Operations for Ada (including Vector and Matrix Types).<sup>11</sup> *ACM Ada Lett..* vol. XI. 1991. pp. 131-139.
- [5] J. S. Squire. "Proposed Standard for a Generic Package of Complex Elementary Functions.<sup>1</sup> *ACM Ada Lett.*, vol. XI. 1991. pp. 140-165.
- [6] J. S. Squire. "Rationale for the Proposed Standard for a Generic Package of Complex Elementarv Functions.<sup>31</sup> *ACM Ada Lett..* vol. XI. 1991. pp. 166-179.
- [7]  $\Delta$  D. M. Ritchie. and K. L. Thompson. "The unix time-sharing system.<sup>11</sup> Commun. ACM, vol. 17. pp. 365-375. 1974.
- [8]  $\overline{B}$ . W. Kernighan and D. M. Ritchie. *The C Programming Language.* Englewood Cliffs. '\J: Prentice-Hall, Inc., 1st edition  $(K & RC)$ , 1978: 2nd edition (ANSI C). 1988.
- :9J B. Stroustrup. *The* c++ *Programming Language.*  Reading. MA: Addison-Weslev. 1987.
- [10] IEEE. *ANSI/IEEE Standard 754-1985. IEEE* Standard for Binary Floating-Point Arithmetic, Piscataway, NJ: IEEE. 1985.
- [11] ANSI. *ANSI Standard X3.159-1989*, *Program*ming Language C. New York. ANSI. 1989.
- [12] R. V. Churchill. and J. W. Brown. *Complex Variables and Applications* 4th edition). New York: McGraw-Hill. 1984.
- [13] J. E. Marsden, *Basic Complex Analysis*. San Francisco, CA: W. H. Freeman. 1973.
- [14] G. L., Steele. Jr., *Common Lisp: the Language*   $(2nd edition)$ . Bedford. MA: Digital Press. 1990.
- [15] S. Wolfram, *Mathematica: A System for Doing Mathematics by Computer.* Redwood City, CA: Addison-Wesley, 1988.
- [16] Math Works. *Pro-MATLAB User's Guide*. South Natick. MA: The MathWorks. Inc.. 1990.
- <sup>-</sup>17] ANSL *ANSI/IEEE Standard 770 X3.97-1983*, *<i>IEEE Standard Pascal Programming Language.* Piscataway. NJ: IEEE. 1983.
- [18] C. Lanczos. ·'A precision approximation of the gamma function.<sup>33</sup> *J. SIAM Numerical Analysis,* Ser. B. vol. 1, pp. 86–96. 1964.
- [19] W. H., Press, B. P. Flannery, S. A. Teukolsky. and W. T. Vetterling. *Numerical Recipes in C: The Art of Scientific Computing.* Cambridge, MA: Cambridge Lniversity Press. 1990.
- $[20] \;$  W. Kahan. "Branch cuts for complex elementary functions or much ado about nothing's sign bit." *The State of the Art in Numerical Analysis.* Oxford: Oxford University Press. pp. 155-211. 1987.
- ·21· J. Thomas. Floating-point C extensions . *. \'CEG*  X3J11.1/93-00. Jan. 20. 1993.
- [22] F. Tydeman. "Merging complex and IEEE-745." Document X3J11.1 (NCEG) 92-061.
- [23] H. H. Cheng. "Computations of dual numbers in the extended finite dual plane ... *Proceedings of the* 1998 *AS.UE Design Automation Conference.*  Albuquerque and New York: ASME. 1993. pp. 73-80.
- [24] P. Penfield. Jr.. "Principal values and branch cuts in complex APL.<sup>11</sup> *APL Quote Quad.* vol. 12. pp. 248-256. 1981.
- [25] H. Koher. *Dictionary of Conformal Representations.* New York: Dover Publications, Inc., 1957.
- [26] H. Baker. "Less complex elementary functions." *ACM SIGPLAN Notices, vol. 27, pp. 15-16.* 1992.
- [27] D. S. Collens.  $\cdot$ <sup>2</sup>Algorithm 243: logarithm of a complex number.<sup>11</sup> Collected Algorithms From CACM (vol. II). 1980.
- [28] P. Friedland. "Algorithm 312: absolute value and square root of a complex number.<sup>11</sup> Collected *Algorithms From CACM*, (vol. II). 1980.
- $[29]$  J. R. Herndon. "Algorithm  $46$ : exponential of a complex number.·· *Collected Algorithms From CACH* (vol. I) 1980.
- [30] J. R. Herndon. "Algorithm  $+8$ : logarithm of a complex number." Collected Algorithms From *CACM* (vol. 1). 1980.
- [31] J. R. Herndon, "Algorithm 53: nth roots of a complex number." Collected Algorithms From CACM (vol. l). 1980.
- [32] M. L. Johnson and W. Sangren.  $\cdot$  Algorithm 106: complex number to a real power.<sup>11</sup> Collected Al*gorithms From CACM* (vol. I). 1980.
- [33] H. Kuki, "Algorithm 421: complex gamma function with error control." Collected Algorithms *From CACM* (vol. 1), 1980.
- [34] C. W. Lucas Jr. and C. W. Terrill. "Algorithm 404: complex gamma function.<sup>32</sup> Collected Algo*rithms From CACM (vol. I)*, 1980.
- [35] A. P. Relph, "Algorithm 190: complex power." *Collected Algorithms From CACM* (vol. I), 1980.
- [36] R. L. Smith, "Algorithm 116: complex division." *Collected Algorithms From CACM* (vol. I), 1980.
- [37] R. P. Van de Riet, "Algorithm 186: complex arithmetic." *Collected Algorithms From CACM*  (vol. I), 1980.
- [38] Dritz, K. W., "Proposed Standard for a Generic Package of Elementary Functions for Ada.'· *Ada Numerics Standardization and Testing, ACM Ada Letters,* vol. XI, No.7, Fall, 1991, pp. 9-46.
- [39] W. Kahan and J. W. Thomas, "Augmenting a programming language with complex arithmetic," *Document X3J11.1 (NCEG),* pp. 91- 039.

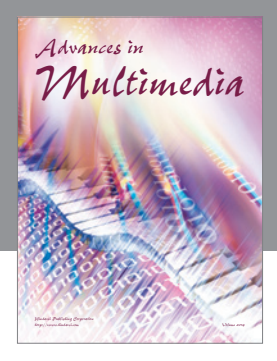

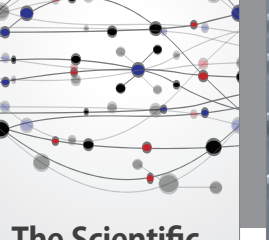

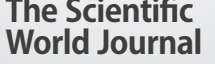

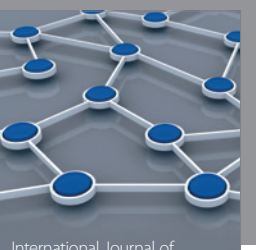

Distributed Sensor Networks

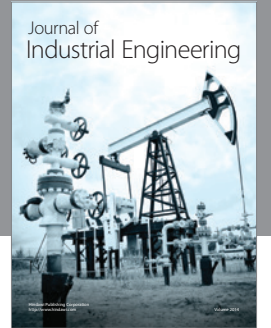

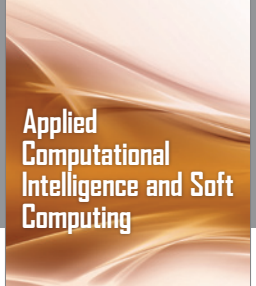

http://www.hindawi.com Volume 2014

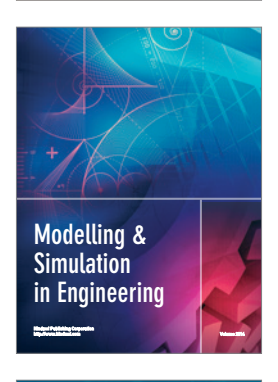

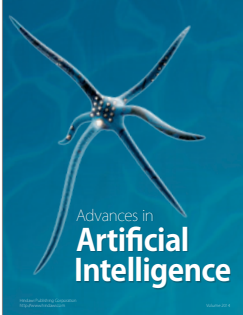

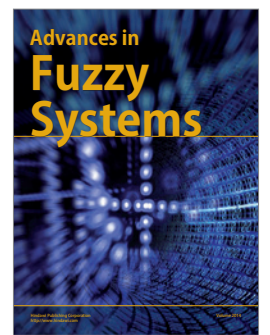

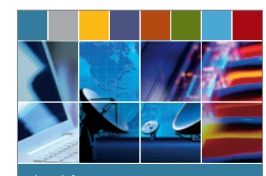

Journal of **Computer Networks and Communications**

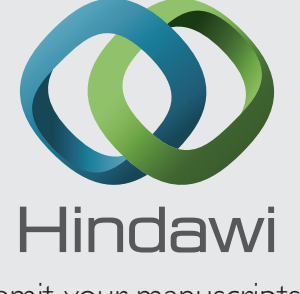

Submit your manuscripts at http://www.hindawi.com

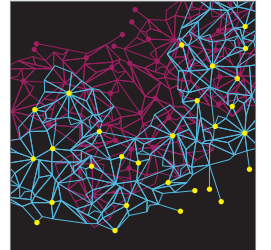

Computer Engineering Advances in

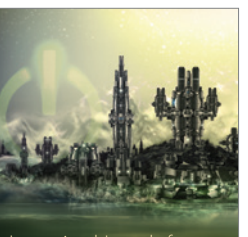

Computer Games International Journal of **Technology** http://www.hindawi.com Volume 2014

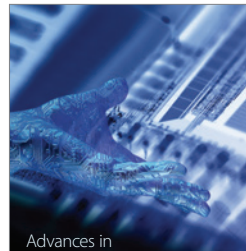

http://www.hindawi.com Volume 2014 Human-Computer Interaction

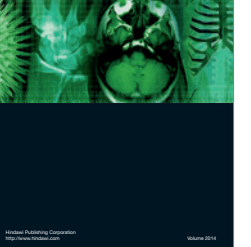

International Journal of<br>Biomedical Imaging

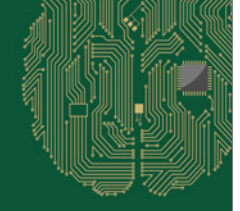

**Computational** Intelligence and Neuroscience

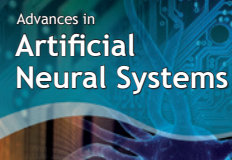

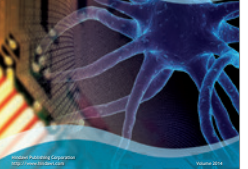

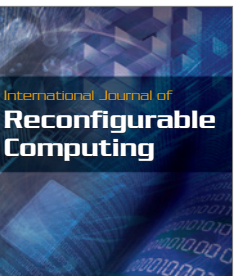

http://www.hindawi.com Volume 2014

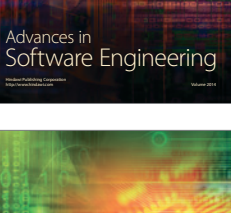

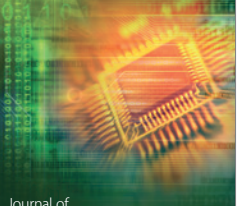

Journal of<br>**Electrical and Computer Engineering** 

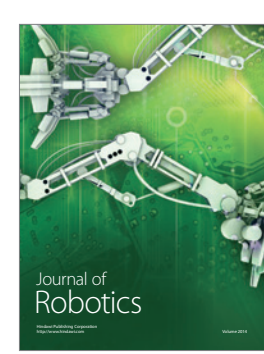